# **MANUAL FDCL DE NORMALIZAÇÃO**

**Normas para apresentação de trabalhos científicos, segundo padrão ABNT**

# **CONSELHEIROLAFAIETE 9. ed. 2023**

FDCL

# **MANUAL FDCL DE NORMALIZAÇÃO**

*Normas para apresentação de trabalhos científicos, segundo padrão ABNT*

> Apostila para professores e estudantes da FDCL para confecção dos trabalhos acadêmicos, seguindo critérios da ABNT e da atual metodologia de pesquisa.

Conselheiro Lafaiete

9. ed.

2023

# **APRESENTAÇÃO**

Ao longo de toda a Graduação, o estudante de Direito vê como necessidade a promoção de pesquisa para desenvolver seus estudos. O que é visto em sala de aula concita ao aprofundamento, à atualização. E tais elementos são os objetos de uma pesquisa séria em torno de doutrina, jurisprudência, artigos científicos que pedem, não só para serem lidos, muito mais para serem dinamizados em outros textos, resumos, publicações.

O ponto mais alto destas pesquisas é o trabalho por escrito, a ser defendido perante banca examinadora, conhecido como Monografia. Alguns autores também o chamam de Trabalho de Curso (TC) ou Trabalho de Conclusão de Curso (TCC). Desde as Portarias do MEC, tanto a n. 1886 de 30/12/1994, em seu art. 9º, quanto a n. 3 de 9/1/1996, no art. 16, a Monografia tornou-se parte obrigatória da Estrutura Curricular dos Cursos de Direito.

Lembra ainda a Lei de Diretrizes e Bases da Educação Nacional- LDB (Lei n. 9.343/96), a indissociabilidade entre ensino, pesquisa e extensão. Para a LDB, conforme o art. 43, incisos I e III, a educação superior tem como finalidades "[...] estimular a criação cultural e o desenvolvimento do espírito científico e do pensamento reflexivo" e, ainda, "[...] incentivar o trabalho de pesquisa e investigação científica, visando o desenvolvimento da ciência" (Brasil, 1996).

As peculiaridades do Direito reclamam uma reflexão sobre os aspectos teóricos e metodológicos que lhe dizem respeito, para posteriormente serem aplicados à compreensão e ao ensino da Ciência Jurídica. Assim, propomos este manual para descrever os elementos fundamentais para o desenvolvimento do projeto e da própria pesquisa científico-jurídica, com a finalidade de dar orientações para a composição de relatórios finais que se transformarão em monografias em Direito e nos diversos trabalhos acadêmicos ao longo da graduação e pós-graduação.

Para a realização deste trabalho, contamos com a colaboração de muitos docentes e estudantes de nossa FDCL. A todos, indistintamente, agradecemos, propondo-lhes este modo de ajudálos na confecção de seus trabalhos acadêmicos. Desejamos que nossa Faculdade seja um espaço de verdadeira interação do saber instituído com a prática exigente da vida, em reflexões pautadas pela ética, pela justiça e pelo exercício competente do Direito.

Utilizamos as normas da Associação Brasileira de Normas Técnicas, conforme listadas na Bibliografia. A escolha se baseou, sobretudo, no fato de serem estas normas as que estão presentes nos diversos manuais de metodologia que fazem parte de nossa Bibliografia.

Esperamos que esta tentativa frutifique em trabalhos acadêmicos bem feitos, tanto em seu aspecto teórico, quanto na sua estética metodológica.

Conselheiro Lafaiete, 07 de outubro de 2016.

#### *Professor Mateus de Moura Ferreira*

#### **Nota de apresentação da edição 2023:**

O Manual de Normalização da FDCL está sob constante revisão e atualização, de acordo com as determinações da Associação Brasileira das Normas Técnicas (ABNT) e os preceitos da pesquisa científica – que, como sabemos, é dinâmica, assim como a sociedade e o Direito. Nesse sentido, nos últimos anos, foram realizadas reformulações, com base nos seguintes parâmetros:

- em observância à norma ABNT NBR 6023:2018, publicada no dia 14 de novembro de 2018;
- conforme as necessidades contemporâneas, com a inserção de orientações para referências de bibliotecas virtuais;
- atualização do Formulário de Projeto de Pesquisa;
- inclusão de um template, para a elaboração dos Trabalhos de Curso (TC) da Faculdade de Direito de Conselheiro Lafaiete (FDCL), buscando contribuir para a excelência dos trabalhos desenvolvidos pelos discentes;
- em observância à norma ABNT NBR 10520:2023, publicada no dia 19 de julho de 2023.

Conselheiro Lafaiete, 18 de setembro de 2023.

# **SUMÁRIO**

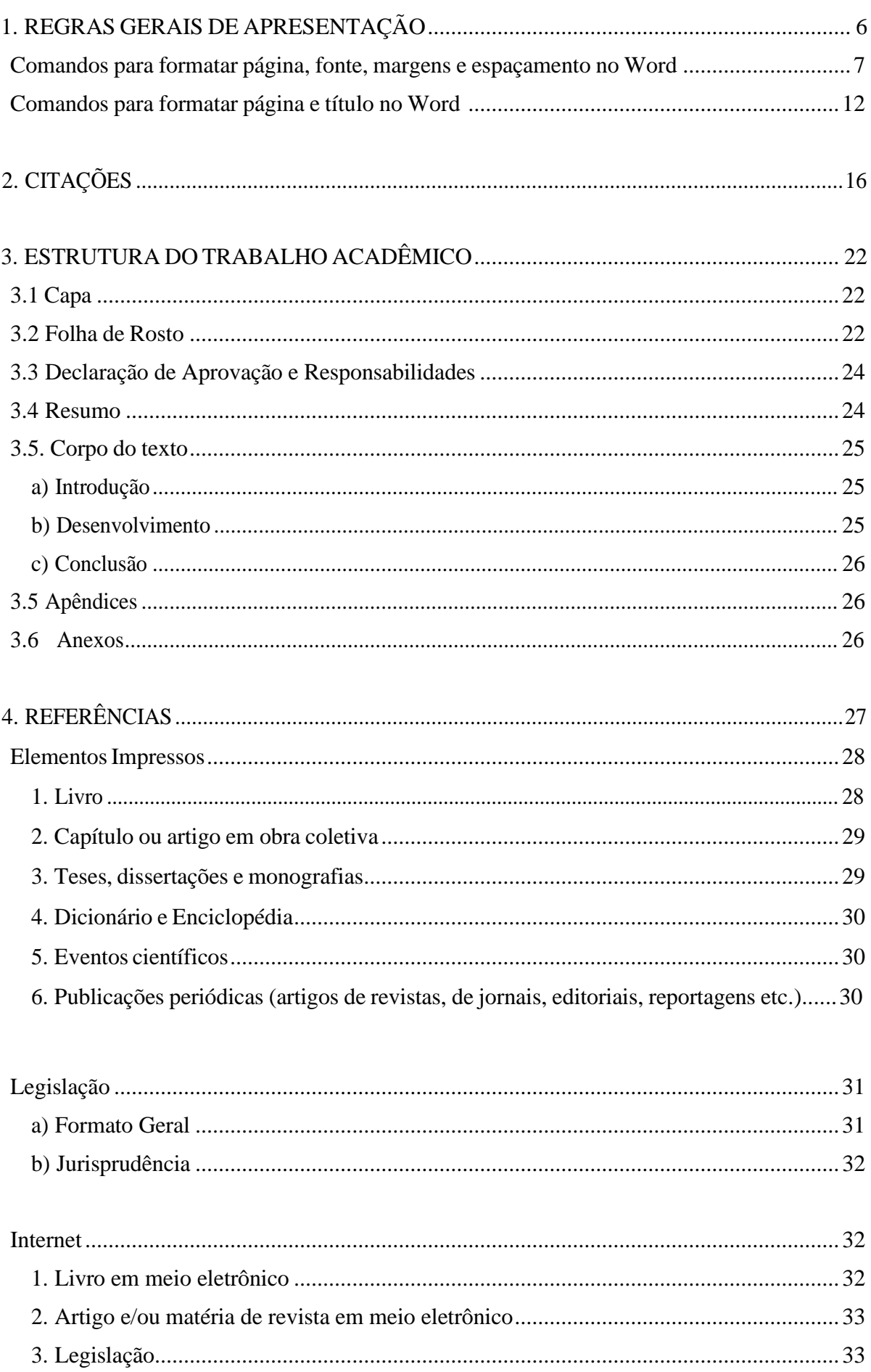

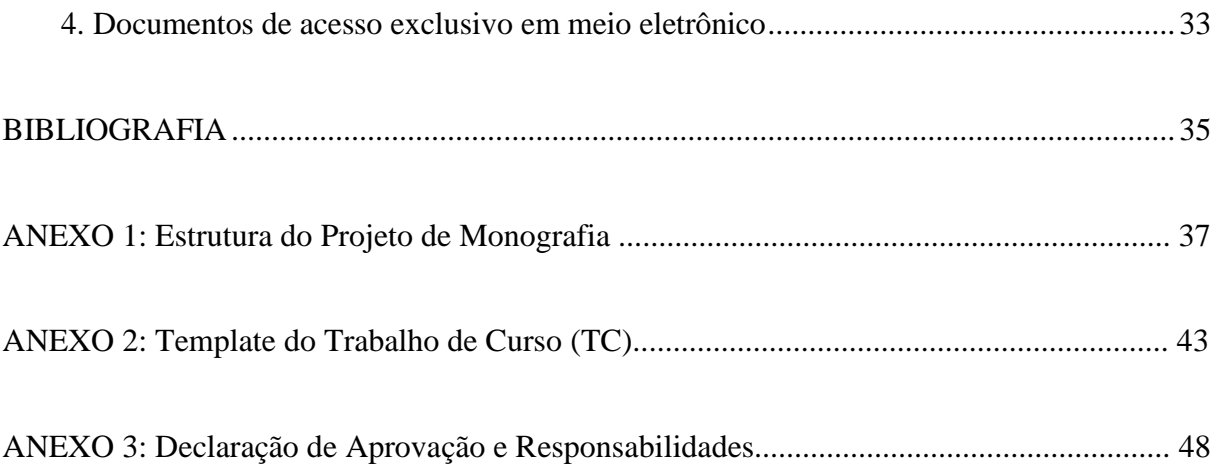

#### **1. REGRASGERAIS DEAPRESENTAÇÃO**

A principal regra que norteia a apresentação do texto, segundo a Associação Brasileira de Normas Técnicas (ABNT), é a de que, ao se adotar determinado formato, ele seja mantido em todo o trabalho.

#### *Critériosfundamentais:*

#### *Formato geral***:**

• **Papel A4, branco ou reciclado, impresso em tinta preta;**

*As margens***:**

- **superior e esquerda, 3 cm;**
- **inferior e direita, 2 cm.** Figura 1: Margens

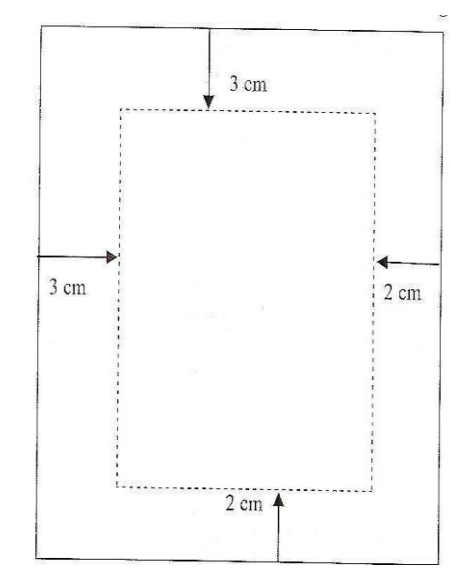

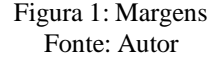

#### *Fontes*:

Quanto aos tipos, a NBR 12256 traçou uma diretriz segundo a qual os tipos de caracteres "devem ser de tamanho médio e redondos, evitando-se tipos inclinados e de fantasia". A **FDCL adota as fontes** *Times ou Arial***.**

Tamanhos:

- **Fonte 12 para todo o texto, incluindo títulos de capítulos, seções e referências;**
- **Fonte 10: citações de mais de quatro linhas; notas de rodapé, paginação e legendas das ilustrações e das tabelas.**

#### *Espacejamento e Parágrafos:*

- O corpo do texto deverá ser digitado em *espaço de 1,5 entre linhas***.**
- As citações longas, notas de rodapé, referências, legendas de ilustrações e tabelas e ficha catalográfica e a nota explicativa da folha de rosto, devem ser digitados em *espaço simples*.
- Parágrafo: recuado a 2 cm da margem esquerda, sem espaços entre parágrafos.

#### **Comandos para formatar página, fonte, margens e espaçamento no Word.**

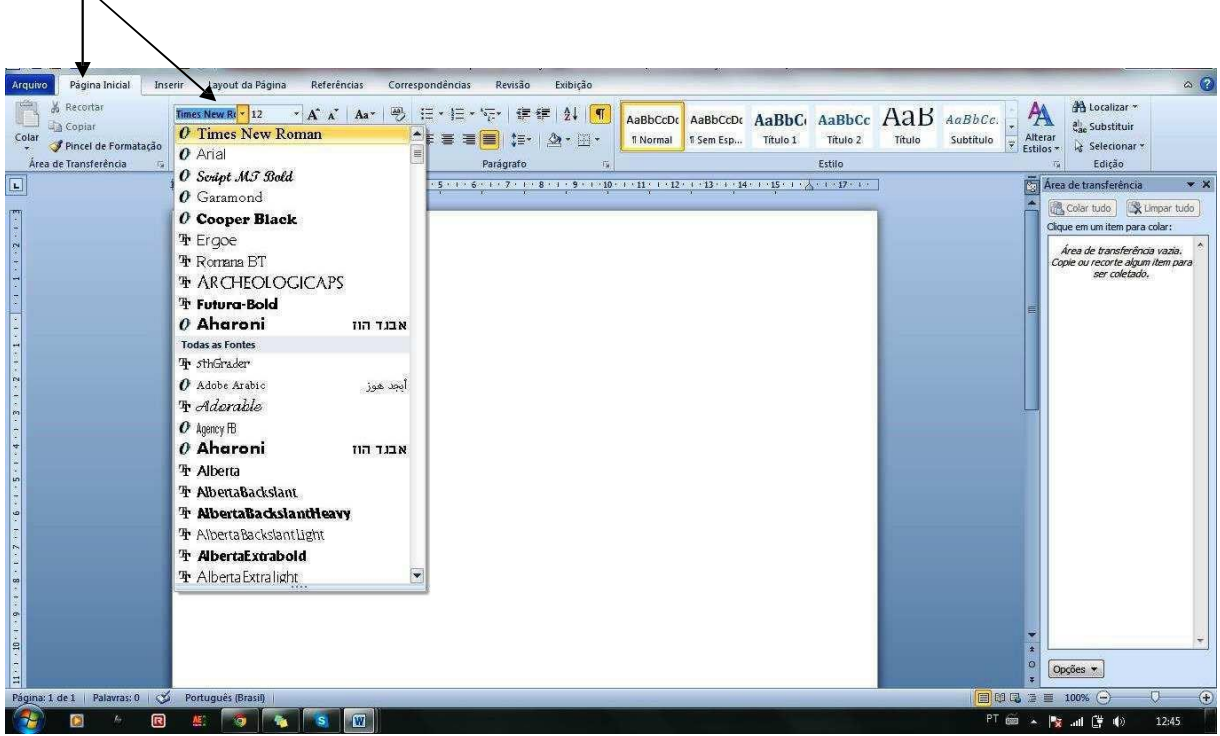

*Fonte: Times ou Arial, tamanho 12 ou 10.*

Figura 2: Comandos para Formatação 1 Fonte: Autor

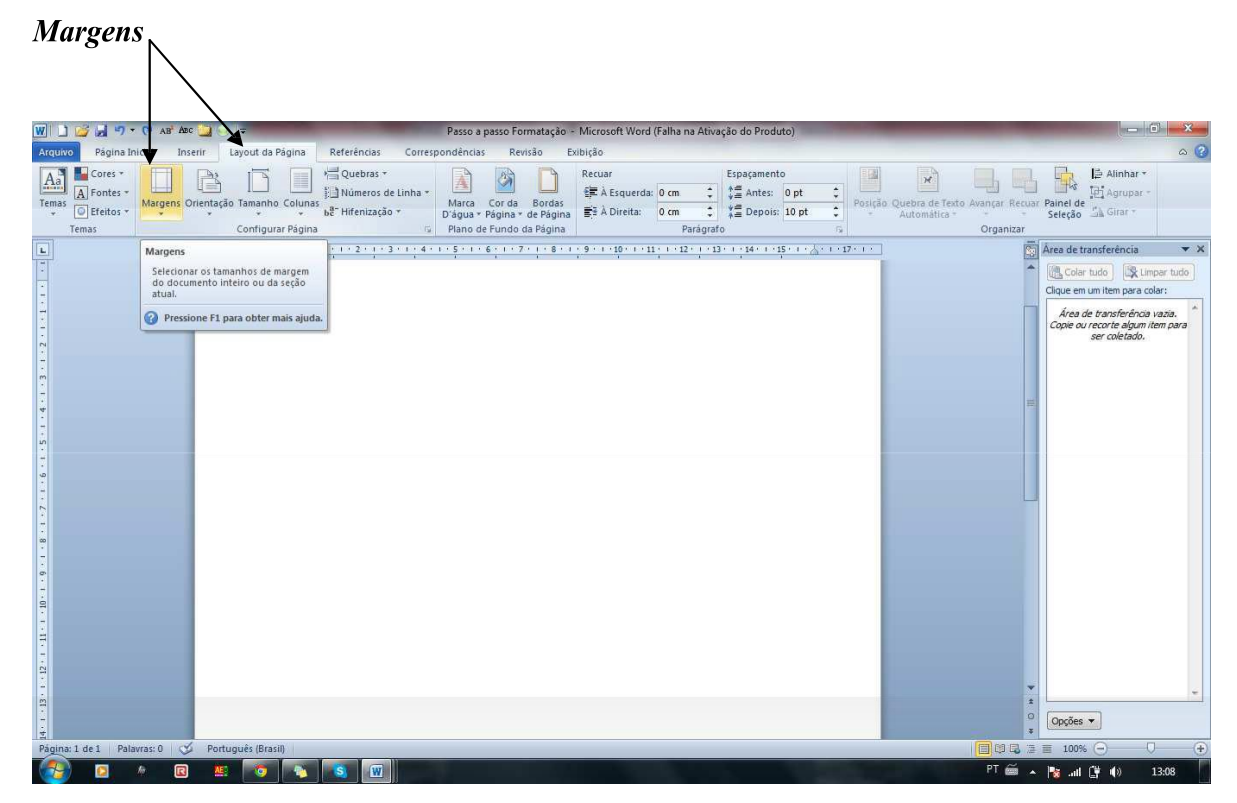

Figura 3: Comandos para Formatação 2 Fonte: Autor

*Margens e Tamanho do papel*

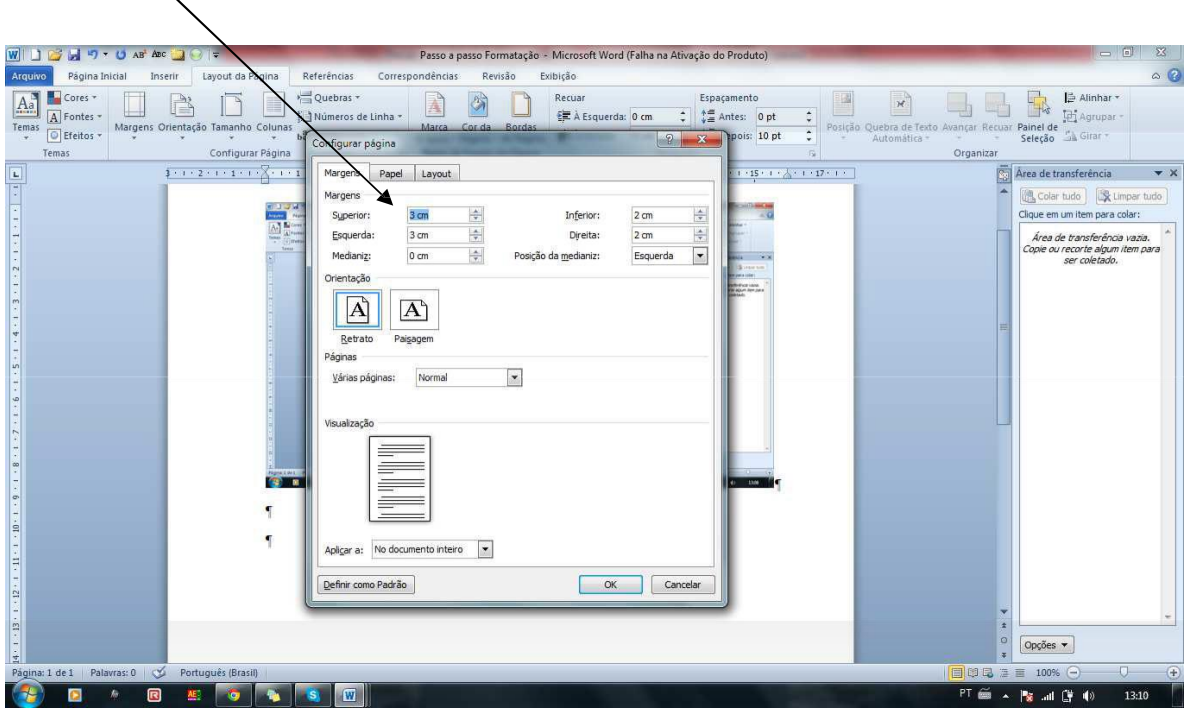

Figura 4: Comandos para Formatação 3 Fonte: Autor

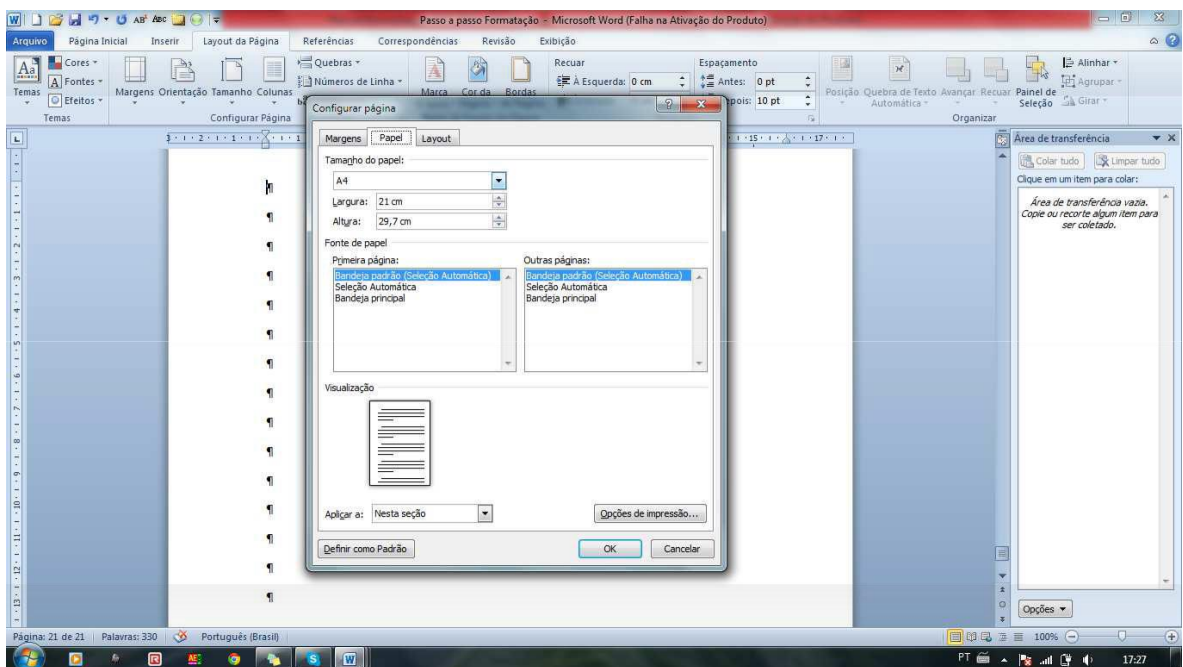

Figura 5: Comandos para Formatação 4 Fonte: Autor

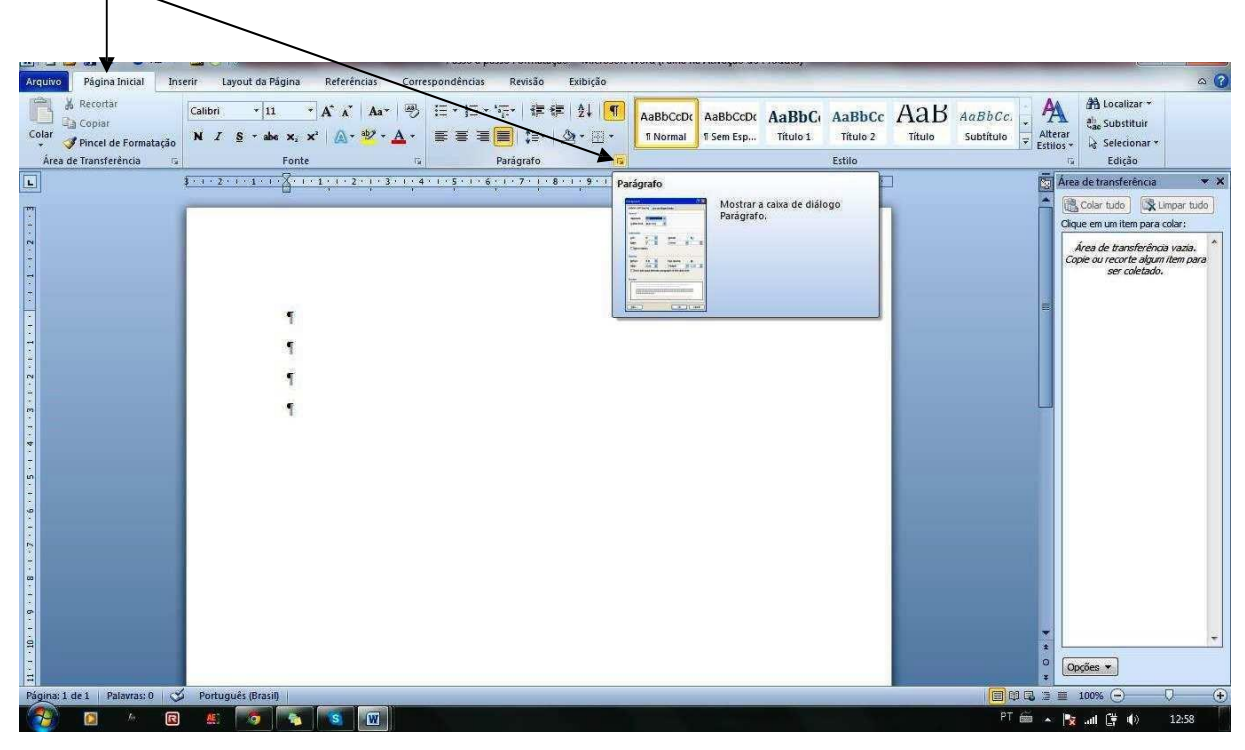

*Espacejamento (no texto é 1.5 linha). Basta mudar no número da tela abaixo.*

Figura 6: Comandos para Formatação 5 Fonte: Autor

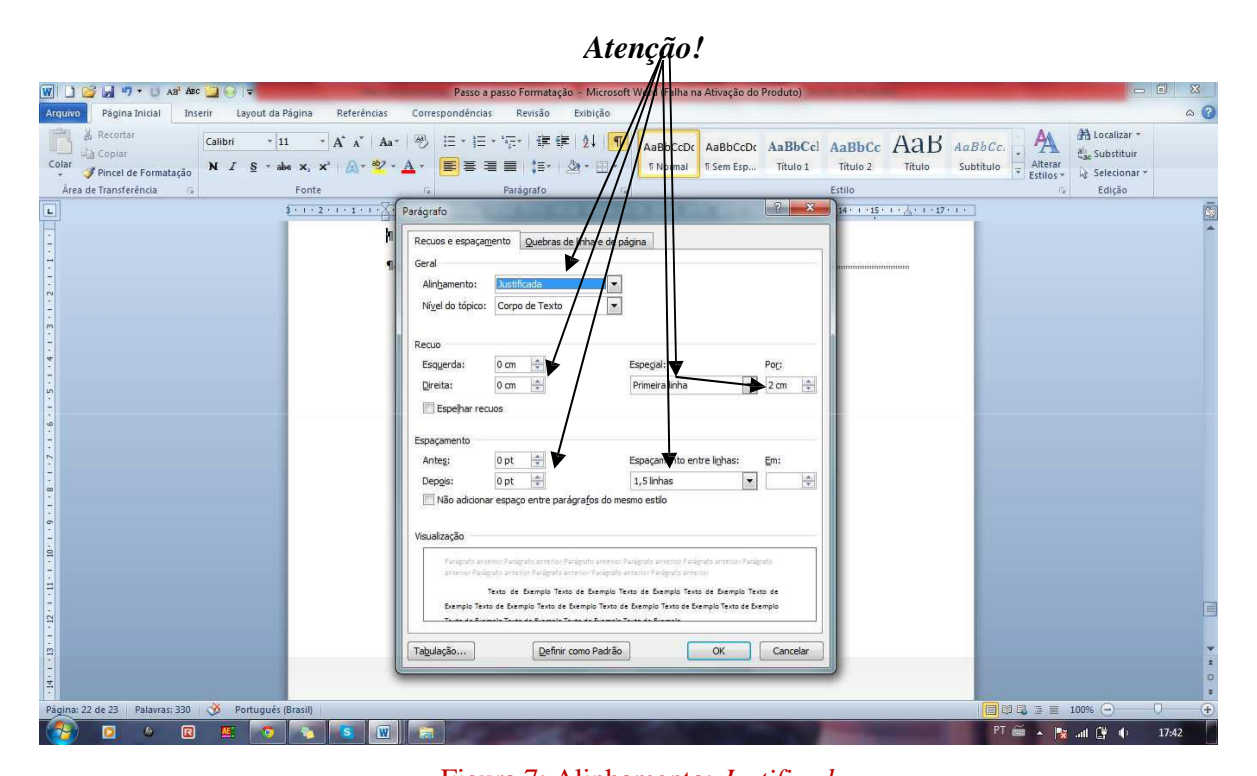

Figura 7: Alinhamento: *Justificado* Nível do tópico: *Corpo de Texto.* **Especial:** *Primeira Linha; 2 cm* **(0 cm quando for Citação Longa ou Referência) Espaçamento entre linhas:** *1,5 linhas* **(Simples quando for Citação Longa ou Referência)** As demais opções: *0 (cm ou pt)*

## *Abreviaturas*

- Evitar ao máximo o uso de abreviaturas em textos corridos. Caso necessário, consultar normas e dicionários para verificar a forma correta. Exemplo: edição (ed.); organizador (org.).
- Grafar os títulos de periódicos por extenso. Caso necessário, consultar a norma NBR 6032/1989. Exemplo: RT (Revista dos Tribunais).
- Exceção: quando na **referência bibliográfica aparecer 3 autores**, escreve-se o sobrenome do primeiro e, em seguida, utiliza-se a **abreviação** *et al*. Quando for mais de 4 autores, utiliza-se *et al.* ou **VVAA.**

## *Siglas*

- Deve-se colocar seu significado na primeira vez em que ela aparece no texto.
- Exemplo: Código de Processo Civil (CPC);
- Mesmo no caso de siglas consagradas mundialmente (exemplos: Unesco; ONU; FMI), recomenda-se colocar seu significado na primeira vez em que aparecerem no texto.

## *Títulos*

Os títulos dos capítulos devem começar na parte superior esquerda da página e ser separados do texto que os sucede por dois espaços 1,5 entrelinhas;

Os títulos das subseções (subtítulos) devem ser separados do texto que os precede por dois espaços 1,5 e por apenas um antes do texto seguinte.

#### *Divisão dos capítulos*

Optamos pela diferenciação dos capítulos e seções da seguinte forma:

# **1. SEÇÃO PRIMÁRIA (Caixa alta, negrito, tamanho 12) – Título 1.1 Seção secundária (Negrito, Tamanho 12) – Subtítulo**

*1.1.1 Seção terciária (Itálico, tamanho 12) – parte dentro do subtítulo*

Os capítulos devem sempre iniciar no início de uma folha, com título em seção primária!

# *Paginação*

- **A numeração gráfica é colocada, a partir da primeira folha da parte textual (Introdução), em algarismos arábicos, no canto superior direito da folha;**
- Havendo apêndice e anexo, as suas folhas devem ser numeradas de maneira contínua e sua paginação deve dar seguimento à do texto principal.

# *Referências (cf tópico específico, n. 4)*

- destacar os títulos das publicações em **negrito**;
- repetir o nome do autor na listagem bibliográfica, quantas vezes se fizer necessário.

<sup>1.1.1.1</sup> Seção quaternária (Tamanho 12)

#### **Comandos para formatar página e título no Word.**

#### **Paginação**

No menu Inserir. Clicar em Número de Página e em seguida Formatar Não contar a capa. Contar da Folha de Rosto até a Introdução, exclusive. Número no alto, à direita da página.

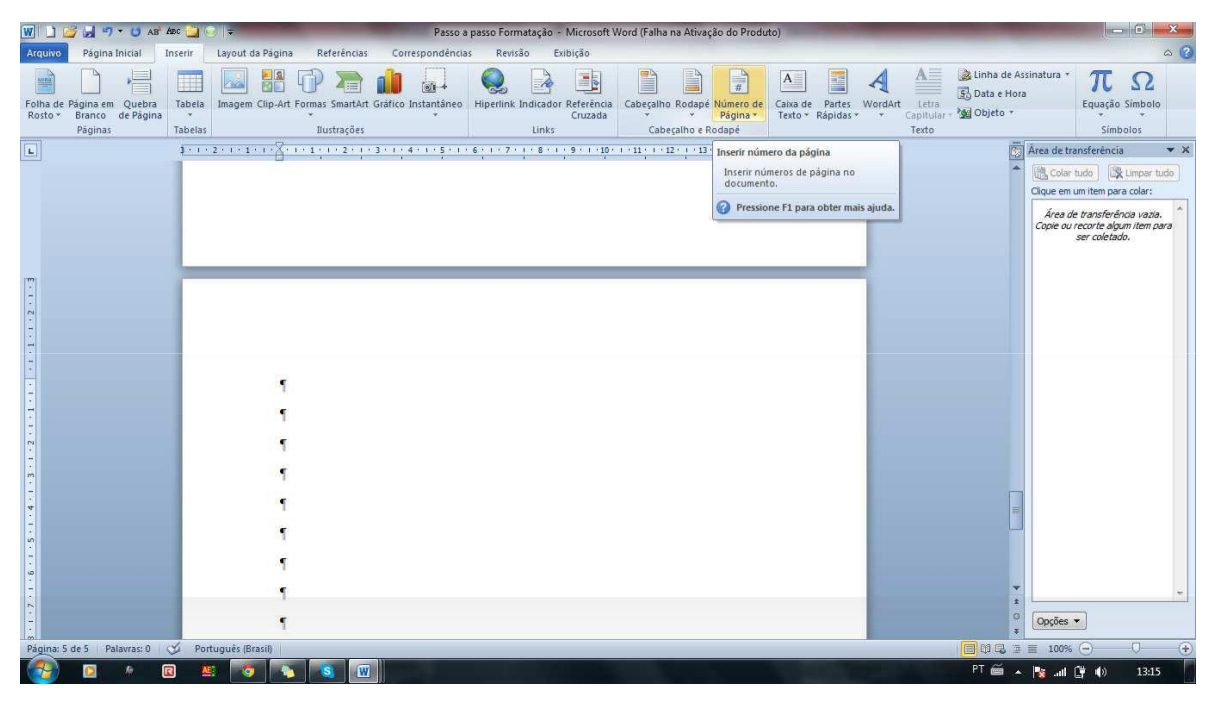

Figura 8: Comandos para Formatação 6 Fonte: Autor

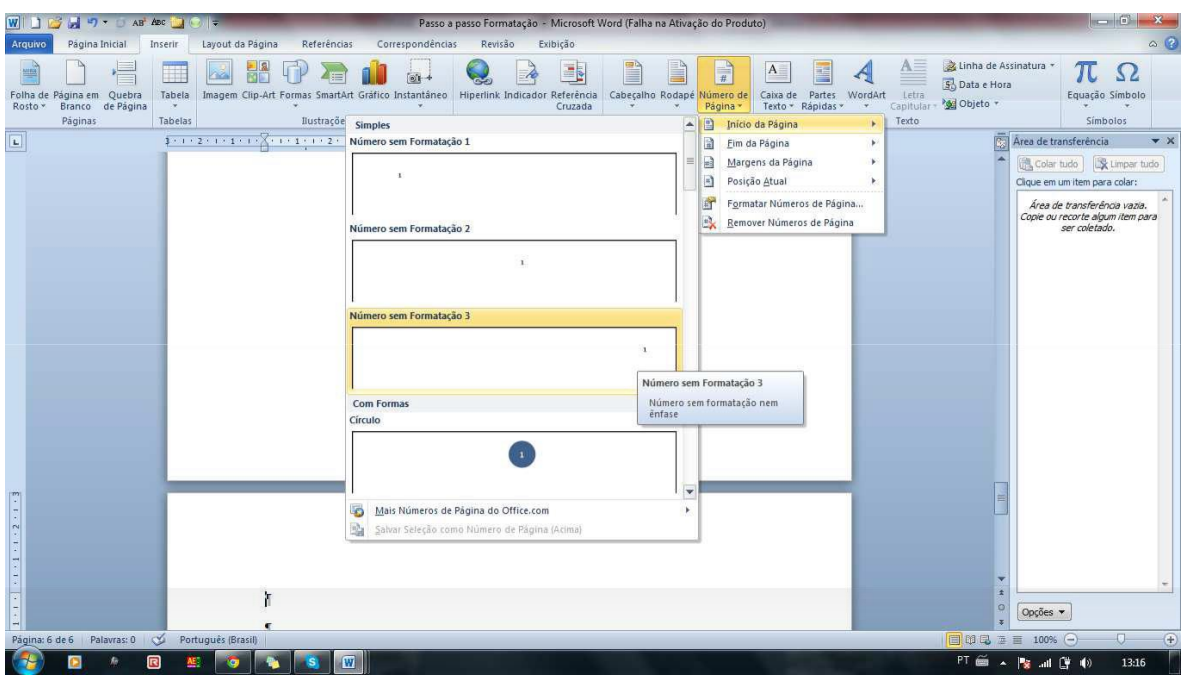

Figura 9: Comandos para Formatação 7/Fonte: Autor

# **Paginação**

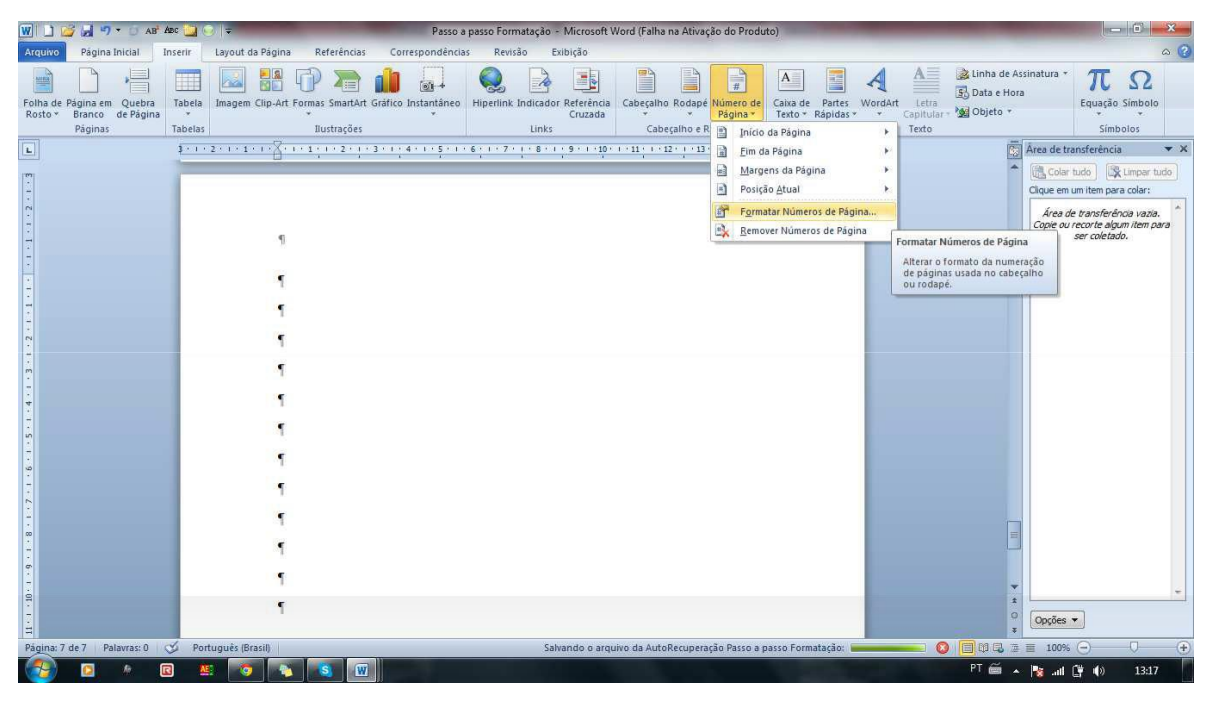

Figura 10: Comandos para Formatação 8 Fonte: Autor

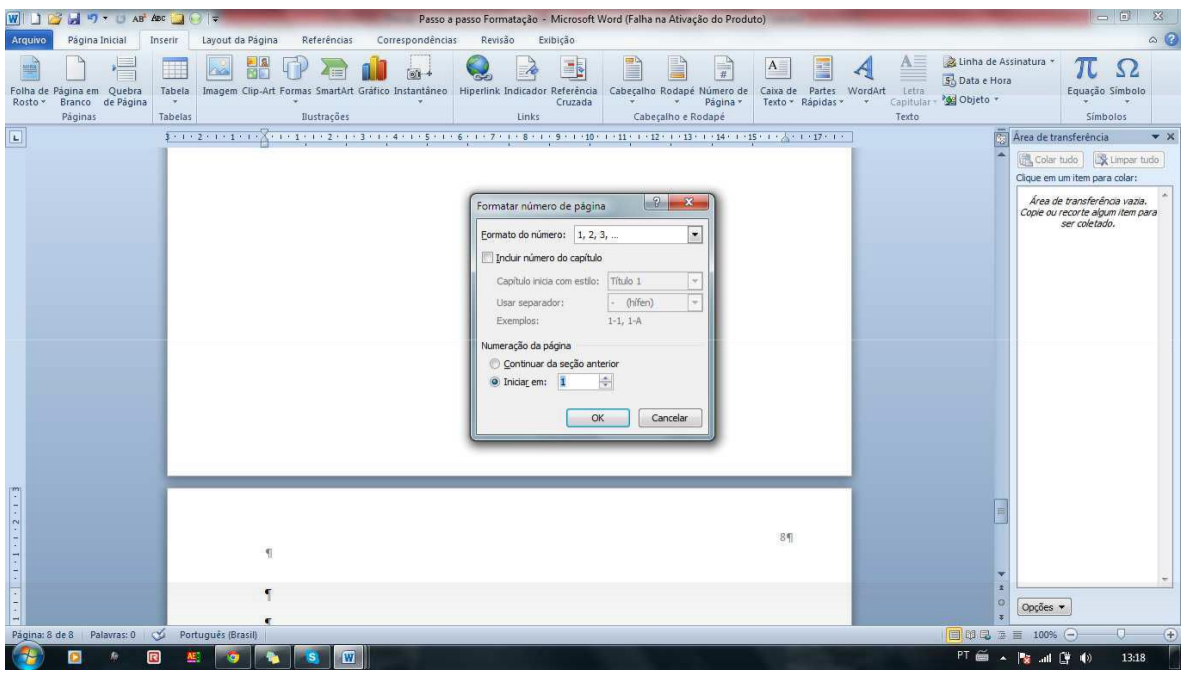

Figura 11: Comandos para Formatação 9 Fonte: Autor

Sugerimos colocar o número da página que enumera a Introdução.

# **Paginação**

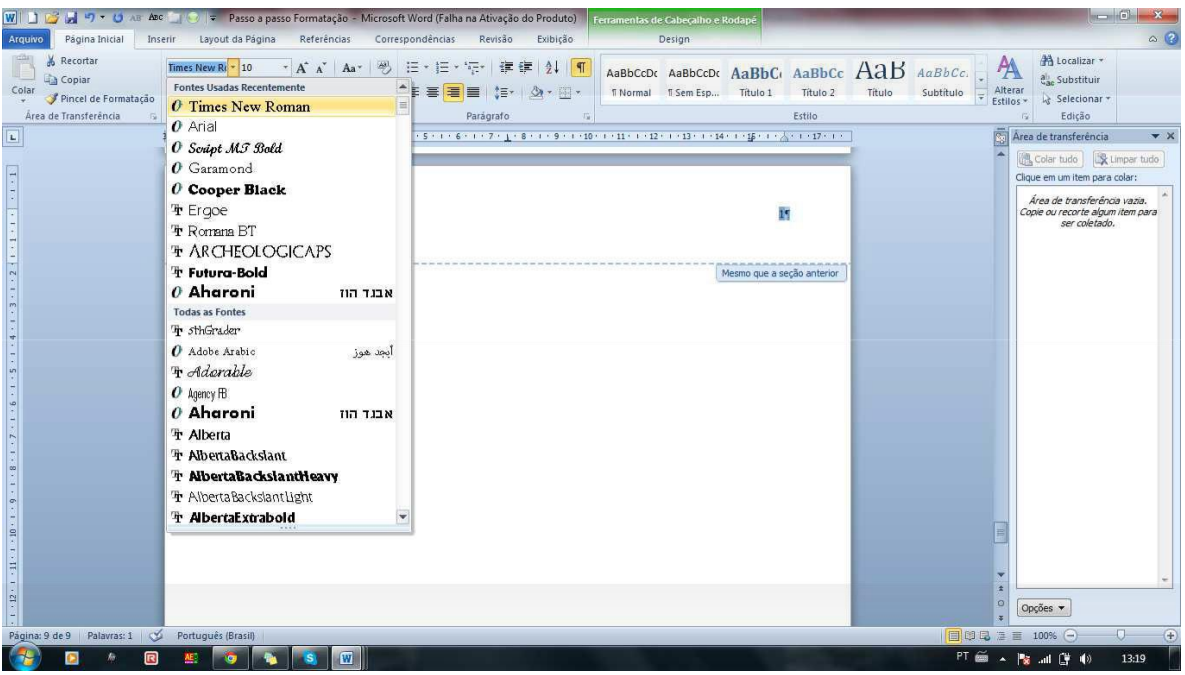

Figura 12: Comandos para Formatação 10 Fonte: Autor

Selecione o número da Página, clicando duas vezes sobre ele e faça a formatação. Fonte Times ou Arial, tamanho 10. Espaço simples.

Todas as Páginas serão enumeradas.

No final da página da DECLARAÇÃO DE APROVAÇÃO E RESPONSABILIDADES, insira uma Quebra de Página (Próxima Página)

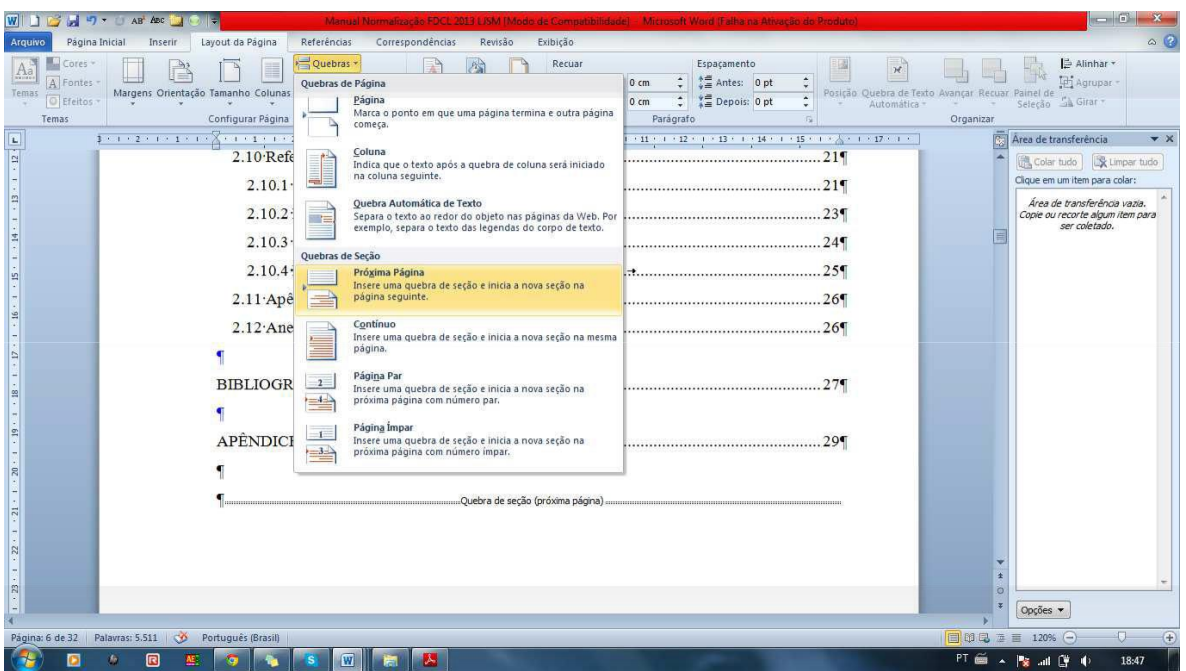

Figura 13: Comandos para Formatação 11 Fonte: Autor

Em seguida, na Página Introdução, clique duas vezes no número da página e, em seguida, clique desabilitando a função *Vincular ao Anterior*. Desligar esta função

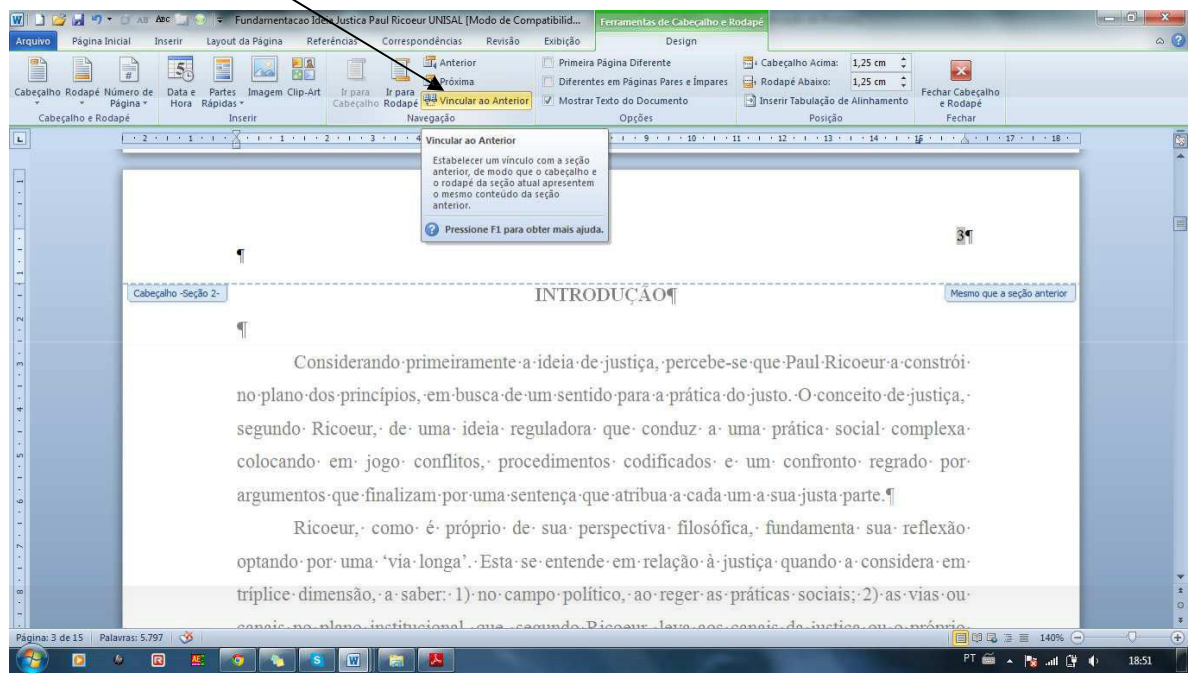

Figura 14: Comandos para Formatação 12 Fonte: Autor

Fechar o cabeçalho e dê dois cliques no número da página da DECLARAÇÃO DE APROVAÇÃO E RESPONSABILIDADES. Apertar DELETE. Automaticamente, as prétextuais não terão o número nas páginas, permanecendo numeradas as páginas a partir da Introdução.

Atenção: só inserir uma quebra de página (após a DECLARAÇÃO DE RESPONSABILIDADES).

# **2 - CITAÇÕES**

As citações deverão ser feitas de acordo com as regras da NBR 10520/2023.

- **Usa-se sistema de chamada autor-data-página (Autor, data, página.).**
- *Não serão aceitas as referências em nota de rodapé.*
- **Não utilizar as expressões latinas** *Ibid, Idem, Ibidem e op cit***.**
- **Opta-se pela tradução das citações no texto, colocando a versão original em notas de rodapé.**
- **As supressões, interpolações, acréscimos, comentários, ênfases ou destaques devem ser indicados conforme a seguir. O ponto final deve ser usado para encerrar a frase e não a citação.**
	- **a) supressões: [...];**
	- **b) interpolações, acréscimos ou comentários: [ ];**
	- **c) ênfases ou destaques: sublinhado ou negrito ou itálico.**

#### *Exemplo*

O artigo 5º da Constituição de 1988 reforça que "todos são iguais perante a lei, sem distinção de qualquer natureza [...]" (Brasil, 1988, p. 5).

## **2.1 Citação Indireta**

Citação indireta (ou livre): que se compõe de um texto baseado na obra do autor consultado (NBR 10520/2023). A citação indireta é uma paráfrase, isso é, a reprodução das ideias de um determinado autor sem a menção literal de suas p a l a v r a s.

**Basta citar o nome do autor e colocar, entre parênteses, o ano do livro.**

#### *Exemplo*

Paulo Emílio Ribeiro de Vilhena (1996) e Augustín Gordillo (1998), fundados na distinção entre Estado-Administração e Estado-ordem jurídica, entendem que não é o Estado-Administração que pode alterar unilateralmente a relação de função pública.

#### **2.2 Citação direta (ou textual)**

Consiste na transcrição textual de parte da obra do autor consultado (NBR 10520/2023).

# *Exemplo 1*

Na Constituição Portuguesa, o princípio da impessoalidade está expresso como princípio da imparcialidade da administração e pode ser interpretado como

> (...) um princípio simultaneamente positivo e negativo: ao exigir-se imparcialidade proíbe-se o tratamento arbitrário e desigual dos cidadãos por parte dos agentes administrativos, mas, ao mesmo tempo, impõe-se a igualdade de tratamento dos direitos e interesses dos cidadãos através de um critério uniforme da ponderação dos interesses públicos (Canotilho, 2002, p. 172, grifo nosso).

#### *Posição da Referência*

Observe que o nome do autor que aparece entre parênteses deve ser grafado APENAS COM A PRIMEIRA LETRA MAIÚSCULA.

O nome do autor também **pode vir antes da citação, bastando colocar o nome e, entre parênteses, apenas o ano da obra e a página. Observe abaixo o exemplo:**

#### *Exemplo 1A*

Na Constituição Portuguesa, o princípio da impessoalidade está expresso como princípio da imparcialidade da administração. Segundo Canotilho (2002, p. 172) pode ser interpretado como

> (...) um princípio simultaneamente positivo e negativo: ao exigir-se imparcialidade proíbe-se o tratamento arbitrário e desigual dos cidadãos por parte dos agentes administrativos, mas, ao mesmo tempo, impõe-se a igualdade de tratamento dos direitos e interesses dos cidadãos através de um critério uniforme da ponderação dos interesses públicos (grifo nosso).

#### *Formatação*

- **2.3** Houve **recuo de citação de 4 cm** da margem esquerda, por se tratar de uma citação textual longa (mais de três linhas), com **diminuição da fonte (de 12 para 10).**
	- **2.4** O sinal "**(...)**" no início da frase indica que houve supressão de conteúdo do texto, devendo o mesmo aparecer sempre que isso ocorrer.
	- **2.5** Deu-se ênfase ao conteúdo do texto com negrito (podendo-se optar também pelo uso do itálico). Se o grifo for acrescido por quem faz a citação, como é o caso do exemplo acima, deve-se acrescentar, após a referência bibliográfica, **a expressão "grifo nosso"**. Se, ao contrário, o grifo estiver no original, ele deverá ser mantido, devendose indicar junto à referência bibliográfica **a expressão "grifo do autor"**.
- **2.6 O espaçamento da citação é simples (ou 1)** e não 1,5 entrelinhas, como no correr do texto, por se tratar de **citação textual longa**. Já o espaço entrelinhas, antes e após a citação textual longa, é de 1,5.
- **2.7 Não se usam aspas nas citações longas. Bastam todas as outras formatações específicas!**

#### *Exemplo 2*

De acordo com Rorty, "[...] o único sentido que há em contrastar o verdadeiro com o meramente justificado é contrastar um futuro possível com um presente real" (Rorty, 2000, p. 46).

#### *Formato*

**2.8**As **citações curtas** (menor que três linhas) permanecem no texto entre **aspas**.

- **2.9** Para finalizar a frase citada, deve-se utilizar ponto [.] antes das aspas se for o final do texto e sinal de supressão (...) se tiver sido interrompido antes do término da frase original.
	- **2.10** Após a referência bibliográfica também deve ser colocado ponto [.]

#### *Outros exemplos*

Um autor

Segundo Alves (1988, p. 16), "aquilo que os outros homens, em outras épocas, consideraram ciência sempre parece ridículo séculos depois".

#### Ou

Como é afirmado por Alvez quando diz que "aquilo que os outros homens, em outras épocas, consideraram ciência sempre parece ridículo séculos depois" (Alves, 1988, p. 16).

#### Ou

Assim afirmava Alves:

aquilo que os outros homens, em outras épocas, consideraram ciência sempre parece ridículo séculos depois. Isso também acontecerá com nossa ciência. Afinal, o senso comum e a ciência são expressões da mesma necessidade básica: fundamentar o conhecimento (Alves, 1988, p.16).

#### Dois autores

Garcia de Enterría e Tomáz-Ramón Fernandes, abordam o tema lembrando que a participação dos usuários nos sistemas de serviços públicos costuma ser pouco relevante porque depende de estruturas de organização que só a Administração pode estimular, embora haja na Constituição espanhola previsão de inúmeras formas de participação do cidadão (pais e professores no controle das escolas, na seguridade social etc.), além de prever, genericamente, que devem os poderes públicos [...] facilitar a participação de todos os cidadãos na vida política, econômica, cultural e social (Garcia de Enterria; Fernandez, 1989).

**ATENÇÃO!**

**Quando a citação for literal (longa ou breve) é obrigatório o número da página! Caso o texto da referência não seja paginado, no lugar da página coloque n.p.**

#### *Exemplo*

(Andrade, 2018, n.p.)

## **2.11 Citação de Citação**

É a citação direta ou indireta de um texto em que não se teve acesso ao original (NBR 10520/2023).

OBS: A citação de citação deve ser feita por meio da sigla Latina *apud*

# *Exemplos*

Marinho, citado por Lakatos & Marconi (2002), apresenta a formulação do problema como uma fase de pesquisa que, sendo bem delimitada, simplifica e facilita a maneira de conduzir a investigação. (Marinho *apud* Lakatos & Marconi, 2002, p. 45).

# *Formato*

A citação de citação pode ser feita de dois modos:

- 1. Quando o texto estiver em uma obra coletiva (como revistas ou textos de vários autores) e se lê apenas um capítulo/artigo:
	- a. Citando o sobrenome do autor do texto (ou autor original da citação) e, em seguida, o autor do livro/obra, como no exemplo: "Marinho, citado por Lakatos & Marconi (2002)".
	- b. Citando o sobrenome do autor do texto (ou autor original da citação) e, somente na Referência citar o autor do livro/obra.

# Exemplo:

Marinho apresenta a formulação do problema como uma fase de pesquisa que, sendo bem delimitada, simplifica e facilita a maneira de conduzir a investigação (Marinho, citado por Lakatos & Marconi, 2002, p. 45).

- *c.* Portanto, cita-se o sobrenome do autor do texto (ou autor original da citação), a citação e, na **referência** coloca-se: o sobrenome do autor do texto (ou autor original da citação) em maiúsculas e o nome de sua obra (caracteres normais);
- *d.* A partícula *in* (dentro de); sobrenome em maiúsculas dos autores do texto geral ou nome da Revista/Periódico.
- *2.* Quando não se tem acesso ao original, mas apenas à citação feita por outro autor. Lendo o livro de Venosa, ele faz a citação de Aristóteles. No trabalho, quer-se citar o que Aristóteles escreveu. O procedimento é feito conforme exemplo:

# Exemplo 1

Assim, conforme Aristóteles afirmara, "todo procedimento humano tende a alcançar um fim, um bem" (Aristóteles *apud* Venosa, 2012, p. 23).

# Exemplo 2

# Formatação

- − Coloca-se, nesse caso, a partícula *apud, ou Citado por.*
- − *Em ordem:* Sobrenome do Autor citado (somente a primeira letra maiúscula), Sobrenome do Autor, ano da obra lida e página)

# **d. Citação de Jurisprudência**

Ao citar uma jurisprudência indica-se ao final da citação, entre parênteses o País, Estado ou Município, Corte ou Tribunal, tipo e número do recurso, relator e a data da revista ou livro de onde foi retirada. A referência completa deverá constar no final do trabalho numa lista a parte de legislação e jurisprudência consultada.

# Exemplo:

"Com efeito, a Constituição Federal de 1988, ao prever em seu art. 226, 3º, de que para efeito de proteção do Estado, é reconhecida a união estável entre o homem e a mulher como entidade familiar, não logrou equipará-la, para todos os efeitos, ao casamento" (São Paulo, Tribunal de Justiça, Ap. 544.013-00/11, Relator: Des. Manuel Ramos, 1999).

# **e. Citação de Legislação**

Quando uma legislação for citada, indicar ao final da citação entre parênteses, o País, Estado ou Município de onde ela se origina, seguido do número e especificação da legislação, data de publicação e da data da fonte onde foi retirada. Colocar a referência completa na lista de legislação e jurisprudência consultada.

Exemplo:

Como ressalta o artigo 4º da Lei Orgânica dos Partidos Políticos: "A ação do partido será exercida, dentro de seu programa, em nome dos cidadãos que integram e sem vinculação com a ação de partidos ou governos estrangeiros" (Brasil, Lei nº 4.740, de 15 de julho de 1965).

# **f. Citação de Documentos Eletrônicos (sites)**

Quando o material citado for um documento eletrônico, segue-se o mesmo padrão de citação do documento impresso. Indicando o responsável **(autor pessoal e/ou entidade e / ou País, ou o termo da pesquisa),** seguido pela data (ano que foi realizada a pesquisa).

Exemplo:

"A hipocrisia legal que, na prática, sabemos, será letra morta" (Gordillo, 2008).

GORDILLO, Agustín. **Reforma administrativa do Estado**. Disponível em: [http://www.gordillo.com.](http://www.gordillo.com./) Acesso em: 28 jul. 2023.

OBS: Toda citação no corpo do texto é refenciada pelo Sistema (Autor, ano, p.\_), entretanto, em determinados documentos eletrônicos, pela ausência de autoria do site, esse sistema sofre algumas alterações.

# **Exemplo**

*Não existe autor do site*

"O Cruzeiro é um time mineiro" (**Enciclopédia do Futebol, 2015).**

# *Referência TCC*

**ENCICLOPÉDIA DO FUTEBOL***.(nome do site)* **Os Esquadrões de todos os tempos.**  *(nome do texto)* Disponível em *link do site*. Acessado em *data de acesso*

## **3. ESTRUTURADOTRABALHOACADÊMICO**

#### Inserir Capa, Folha de Rosto e Declaração de Aprovação e Responsabilidades. **Após essas páginas, acompanhar o TEMPLATE DISPONÍVEL NO ANEXO 2**

#### **3.1 Capa**

A ABNT, na NBR 14724 de 2005, entende que a capa é elemento obrigatório dos trabalhos acadêmicos e deve conter: **nome da instituição, título e subtítulo, se houver, nome do autor, número de volumes, quando houver mais de um, local (cidade) da instituição onde deve ser apresentado, ano de depósito (da entrega).**

Formatação:

- **1. Nome da Instituição: Fonte 14, Negrito; Centralizado.**
- **2. Título: Fonte 18 a 20; Caixa Alta; Negrito; Centralizado.**
- **3. Subtítulo: Fonte 18 a 20; Negrito; Centralizado.**
- **4. Nome do autor: Fonte 14, Negrito; Centralizado.**
- **5. Local: Fonte 14, Negrito; Centralizado.**
- 6. **Ano de depósito: Fonte 14, Negrito; Centralizado.**

#### **3.2 Folha de Rosto**

A folha de rosto tem duas diferenças em relação à capa**: não consta o nome da Instituição no alto da página, somente o do autor do trabalho e deve-se acrescentar entre o título do trabalho e o local de apresentação do mesmo uma nota explicativa da natureza do trabalho**.

Formatação:

- **1. Nome do autor: Fonte 14, Negrito; Centralizado.**
- **2. Título: Fonte 18 a 20; Caixa Alta; Negrito; Centralizado.**
- **3. Subtítulo: Fonte 18 a 20; Negrito; Centralizado.**
- **4. Nota Explicativa: Fonte 12, Normal; Alinhado à Direita\*.**
- **5. Local: Fonte 14, Negrito; Centralizado.**
- **6. Ano de depósito: Fonte 14, Negrito; Centralizado.**

Como referido acima e detalhando um pouco mais adiante, a nota explicativa da folha de

rosto deve conter: a natureza do trabalho a ser desenvolvido pode explicitar-se como: nome da instituição a que é submetido o projeto; a área de concentração indica o campo de conhecimento em que se quer especializar e que a pesquisa o permitirá.

#### Exemplos:

- a) Monografia apresentada à Faculdade de Direito de Conselheiro Lafaiete como requisito parcial para obtenção do título de Bacharel em Direito. Orientador (a):
- b) Trabalho apresentado à disciplina N., lecionada pelo (a) professor (a) N., no 1 AM, como requisito parcial para obtenção do créditos na disciplina.

#### **Como formatar a Folha de Rosto**

Após Centralizar e formatar Autor e Título, digite a Nota Explicativa de modo justificado, selecione-a completamente e, na régua, empurre o recuo nos seus vetores para aproximadamente 9 cm (Clicar e segurar na barra inferior do verto e empurrar).

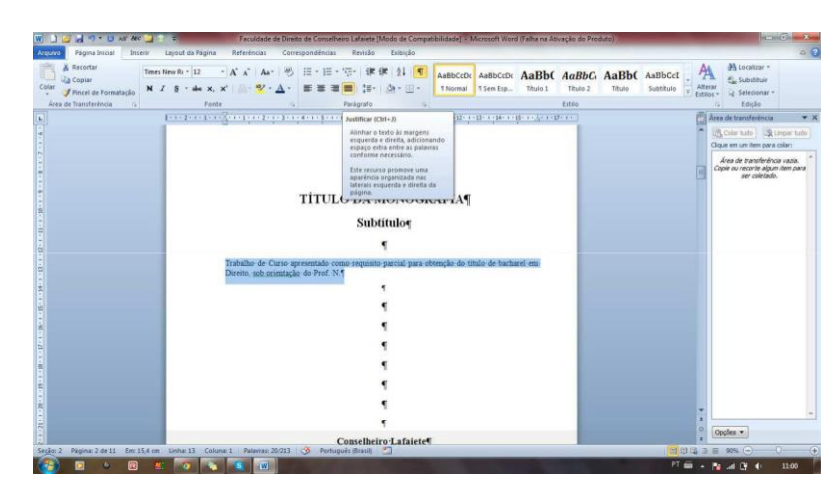

Figuras 15, 16: Comandos para Formatação 13 Fonte: Autor

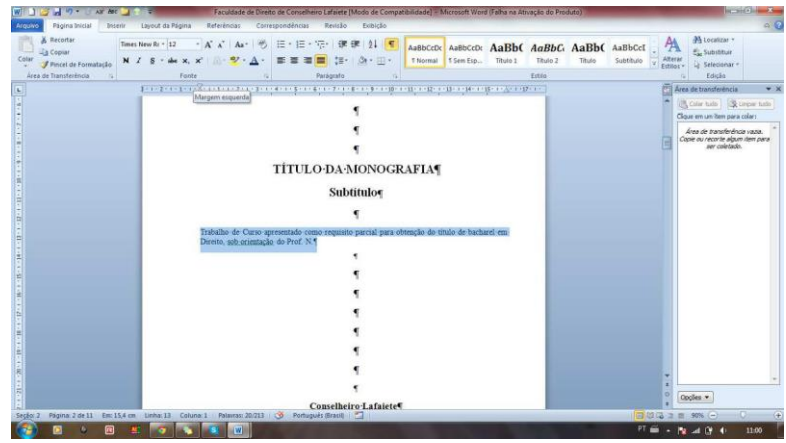

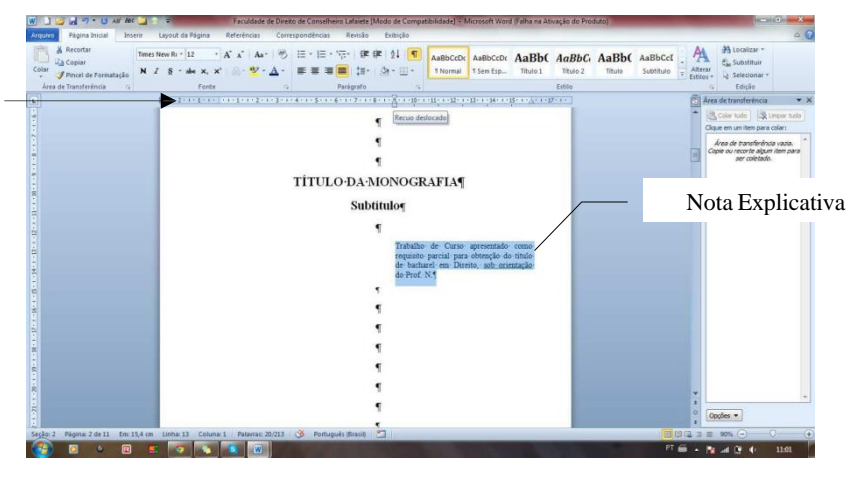

Figura 17: Comandos para Formatação 14 Fonte: Autor

**3.3 Declaração de Aprovação e Responsabilidades**

## **ATENÇÃO!**

**Na FDCL, há a exigência de inserir, após a Folha de Rosto, uma Declaração de Aprovação e Responsabilidades. Trata-se de um documento que firma a orientação do trabalho por parte de um professor, compromissando-o neste encargo, bem como a declaração por parte do acadêmico de sua total responsabilidade pelo aporte ideológico contido na Monografia, isentando, totalmente, a FDCL, a Subcoordenação de Monografia, o (a) Professor (a) Orientador(a) e os membros da Banca Examinadora.**

**O modelo da Declaração de Aprovação e Responsabilidades está disponível no anexo 3 deste Manual e no Portal da FDCL.**

# **3.4 Resumo**

O resumo é a apresentação concisa dos pontos relevantes do texto. Deve **ressaltar o objetivo,**

**o método, resultados e conclusões do trabalho. Especificamente:**

- − **o que? (explicitar o título da monografia);**
- − **por quê? (o motivo de ter sido escolhido);**
- − **como foi elaborado? (o tipo de pesquisa elaborada -quantitativa ou qualitativa- e técnicas utilizadas, e ainda, quais foram os meios utilizados para o levantamento do material adequado);**
- − **conclusão? (a verificação ou constatação sobre tudo o que foi lido, analisado e desenvolvido ao longo do seu texto).**

Deve-se utilizar o **verbo na voz ativa ou terceira pessoa do singular**. A norma NBR 6028 recomenda a utilização, no resumo, de parágrafo único, sem recuo, **digitado em espaço**

# **ATENÇÃO: NÃO É EXIGIDA A VERSÃO EM OUTRO IDIOMA (Abstract, Resumen etc.)**

Ao final, colocam-se as **palavras-chave** (temas centrais do trabalho, ao menos 5, separadas por ponto e vírgula **;** ).

#### **3.5 Corpo do texto**

#### *a) Introdução*

A "**Introdução**" serve para discutir genericamente os pontos do trabalho e apresentar as partes essenciais do trabalho e suas ideias principais (GUSTIN; DIAS, 2006, p. 137-138). Busca-se:

- Anunciar a ideia básica (o assunto), a tese que se postula com a propositura do assunto, ou seja, **conter o tema e se fazer uma contextualização de tudo que será abordado no trabalho**;
- Colocar o assunto no contexto do estudo jurídico, **expondo o problema de pesquisa (pergunta problema) de sua monografia;**
- Justificativa da escolha do assunto **(por que é relevante estudá-lo);**
- **Objetivo do trabalho** e as **"respostas" do problema** de pesquisa as quais seu trabalho tentará provar.
- **Expor o plano e mostrar a organização do trabalho, como foi feita a pesquisa e quais textos e autores principais**; **apresentar síntese dos capítulos escritos**.

#### *b) Desenvolvimento*

O corpo do relatório de pesquisa deverá apresentar redação e conteúdo próprios. Ele é, afinal, o produto de uma pesquisa científica que, possivelmente, atribuiu autonomia ao investigador para utilizar-se de uma linguagem clara, mas que, ao mesmo tempo, problematiza os assuntos que vão sendo abordados. (GUSTIN; DIAS, 2006, p. 138-140).

De acordo com as características da pesquisa, **divide-se o texto em grandes partes, capítulos, seções e subseções**. Dependendo do enfoque metodológico da pesquisa e da necessidade de argumentação crítica por tópicos, o corpo do relatório ou da monografia será

apresentado em tantas partes ou capítulos quantos necessários. Deve-se ter o cuidado, no entanto, de não perder a unidade postulada pelo teste da hipótese e solução do problema, por conseguinte, de não fragmentar em excesso a exposição crítica da monografia. Essa fragmentação acaba determinando descontinuidade de argumentos.

#### *c) Conclusão*

A estrutura da "**conclusão**" ou das "**considerações finais**" deve restabelecer os raciocínios mais relevantes que foram expostos nos vários capítulos ou seções do relatório.

Para isso é indispensável realizar boas correlações entre resultados/teorias/doutrina/contexto sócio-econômico-cultural e jurídico.

Também aí não se deve esquecer-se de **argumentações relativas à validade dos produtos da pesquisa**, tendo em vista sua aplicação em campo interno ao ordenamento jurídico ou externo.

Importante esquematizar:

- − Um parágrafo introdutório para relembrar o tema.
- − Descrição de alguma dificuldade apresentada durante a elaboração da pesquisa.
- − Exposição analítica dos resultados encontrados.
- − Finalização do campo conclusivo com um parágrafo sobre o que você faria se tivesse mais tempo ou recursos, ou então que você recomendaria a outros que continuassem seu trabalho.

## **3.6 Apêndices (elemento não obrigatório)**

- Textos ou documentos elaborados pelo autor, que servem como comprovação de sua argumentação. Ex.: Questionário aplicado, roteiro de entrevista etc. Os apêndices são identificados por letras maiúsculas consecutivas, travessão e seus títulos.
	- o Exemplo: APÊNDICE A Questionário aplicado aos alunos; APÊNDICE B Questionário aplicado aos professores.

#### **3.7 Anexos (elemento não obrigatório)**

- Textos ou documentos não elaborados pelo autor, que servem como comprovação de sua argumentação, colocados no texto seguindo a mesma formatação dos apêndices.
	- o Exemplos: Relatórios de circulação interna, folder institucional etc.

#### **4. REFERÊNCIAS**

Conjunto de **elementos que identificam as obras consultadas e/ou citadas no texto.** As referências devem ser apresentadas em uma **única ordem alfabética**, independentemente do suporte físico (livros, periódicos, publicações eletrônicas ou materiais audiovisuais). As referências devem ser elaboradas em espaço simples, alinhadas à margem esquerda do texto e separadas entre si por uma linha em branco de espaço simples**.**

A NBR 6023/2002 distingue, na elaboração das referências bibliográficas, os elementos essenciais dos elementos complementares, esses últimos são informações que, acrescentadas aos elementos essenciais, permitem melhor caracterizar os documentos. Os modelos de referências bibliográficas que traremos a seguir trarão os elementos essenciais, bem como os elementos complementares das referências bibliográficas.

#### **Atenção para a formatação, pontuação e elementos!**

#### **Ordem e Formatação Geral dos elementos**

**Sobrenome**: Maiúsculas, normal, separada por vírgula do Prenome.

**Prenome**: Normal. Termina com ponto final. Se houver mais de um autor, usa-se ponto e vírgula separando os nomes.

**Título**: Negrito, termina com ponto final ou dois-pontos se houver subtítulo.

**Subtítulo**: Normal, antecedido por dois pontos e termina com ponto final.

**Nota de tradução**: se o texto tiver tradutor, colocar: Trad. Nome do Tradutor. Ponto final.

**Edição**: O número da edição só é redigido da segunda edição em diante, após o título da obra, em algarismo arábico seguido de espaço e da abreviatura da palavra edição. Ex.: 2. ed., 2. ed. rev.

**Local**: Cidade, termina com dois pontos.

**Editora**: Apenas o nome da Editora, Exemplo: Atlas. Termina com vírgula

**Ano de publicação**. Numeral, termina com ponto. Se houver Coleção ou Série, termina com vírgula.

**Série** (opcional): termina com ponto final.

## **ElementosImpressos**

# *1. Livro.*

AUTOR(ES). **Título**: subtítulo. Tradutor ou Atualizador. Edição. Local (cidade): Editora, data. Número de páginas ou volumes/ cadernos. Explicitação sobre origem do trabalho acadêmico (teses, dissertações), se for o caso.

ALVES, Rubem. **Filosofia da Ciência**: introdução ao jogo e às suas regras. São Paulo: Loyola, 1988. (Leituras Filosóficas).

HENRIQUES, Antônio; MEDEIROS, João Bosco. **Monografia do Curso de Direito**: como elaborar o Trabalho de Conclusão de Curso. 5. ed. SP: Atlas, 2006.

DI PIETRO, Maria Sylvia Zanella. **Direito administrativo**. 10. ed. São Paulo: Atlas, 1998. 358p.

GARCÍA DE ENTERRÍA, Eduardo; FERNANDEZ, Tomas-Ramon. **Curso de direito administrativo**. Trad. Rogério Enhart Soares. São Paulo: Editora dos Tribunais, 1989, v. 1.

WESTON, Anthony. **A Arte de Argumentar**. Tradução Desidério Murcho. Lisboa: Gradiva, 1996.

#### No texto

#### Um autor

Segundo Alves (1988, p. 16), "aquilo que os outros homens, em outras épocas, consideraram ciência sempre parece ridículo séculos depois".

#### Ou

Como é afirmado por Alvez quando diz que "aquilo que os outros homens, em outras épocas, consideraram ciência sempre parece ridículo séculos depois" (Alves, 1988, p. 16).

Ou

Assim afirmava Alves:

aquilo que os outros homens, em outras épocas, consideraram ciência sempre parece ridículo séculos depois. Isso também acontecerá com nossa ciência. Afinal, o senso comum e a ciência são expressões da mesma necessidade básica: fundamentar o conhecimento (Alves, 1988, p.16).

#### Dois autores

Garcia de Enterría e Tomáz-Ramón Fernandes, abordam o tema lembrando que a participação dos usuários nos sistemas de serviços públicos costuma ser pouco relevante porque depende de estruturas de organização que só a Administração pode estimular, embora haja na

Constituição espanhola previsão de inúmeras formas de participação do cidadão (pais e professores no controle das escolas, na seguridade social etc.), além de prever, genericamente, que devem os poderes públicos (...) facilitar a participação de todos os cidadãos na vida política, econômica, cultural e social (Garcia de Enterria; Fernandez, 1989).

#### **ATENÇÃO!**

**Quando a citação for literal (longa ou breve) é obrigatório o número da página! Se o documento não traz número de página, utilize o n.p., conforme orientações disponíveis no item CITAÇÕES.**

#### *2. Capítulo ou artigo em obra coletiva.*

**Quando se toma apenas uma parte de um livro e o autor do capítulo é diferente dos organizadores do texto (Org.).**

SOBRENOME, Nome (autor da parte). Título. In: SOBRENOME, Nome (autor principal). **Título.** Local: editora, ano, páginas.

ESTEVES, António Joaquim. A investigação-ação. *in*: PINTO, José Madureira; SILVA, Augusto Santos (Org.). **Metodologia das ciências sociais**. 8. ed. Porto: Afrontamento, 1986, p. 251-278.

**Detalhe para o** *in,* **expressão usada apenas em texto de obra coletiva**.

Obs.: Mais de 3 autores **(nestes casos, acrescenta-se a expressão** *et al***, após o primeiro autor):**

SLACK, N. *et al*. **Administração da produção**. São Paulo: Atlas, 1997.

Quando for mesmo autor, repete-se o nome.

## *3. Teses, dissertações e monografias*

ARAÚJO, Florivaldo Dutra de. **Conflitos coletivos e negociação coletiva na função pública**. 1998. 462 f. Tese (Doutorado em Direito Administrativo) - Faculdade de Direito, Universidade Federal de Minas Gerais, Belo Horizonte, 1998.

[Devem ser indicados em nota o tipo de documento (tese, dissertação, trabalho de conclusão de curso etc.), o grau, a vinculação acadêmica, o local e a data da defesa)]. (NBR 6023/2002).

Livros/monografias produzidos por órgãos oficiais:

BRASIL. Ministério da Administração e Reforma do Estado. **A reforma administrativa na imprensa**: seleção de artigos produzidos no MARE/Ministério da Administração e Reforma do Estado. Brasília: MARE, 1997. 81p. (Cadernos do MARE da reforma do estado, 7).

## *4. Dicionário e Enciclopédia*

SOBRENOME, Prenome. **Título**: subtítulo. Edição. (se houver) Local: Editora, data. Nº de páginas ou vol. (opcional)

FERREIRA, Aurélio B. de Hollanda. **Novo Dicionário da Língua Portuguesa.** 2. ed. Rio de Janeiro: Nova Fronteira, 1986. 1838 p.

ENCICLOPÉDIA Mirador Internacional. São Paulo: Encyclopaedia Britannica do Brasil, 1995. 20 v (Nesse caso, trata-se de obra sem autoria, ou autoria desconhecida. Inicia-se pela primeira palavra do título, em caixa alta – todas as letras em maiúsculas)

# *5. Eventos científicos*

NOME DO EVENTO, numeração (se houver), ano, local de realização (cidade). **Título**: subtítulo (anais, atas, tópico temático). Local de publicação (cidade): Editora, ano de publicação. Número de páginas ou volumes.

## *a) Evento como um todo*

COLÓQUIO INTERNACIONAL DA INTERNATIONAL ASSOCIATION FOR THE SEMIOTlCS OF LAW, 13, 1997, São Paulo. **Direito oficial, contracultura e semiótica do direito**. São Paulo: Faculdade de Direito do Largo São Francisco (USP), 1997. 637f.

## *b) Trabalho apresentado em evento*

DIAS, Maria Tereza Fonseca; GUSTIN, Miracy Barbosa de Sousa. Costumes e direito: uma interlocução entre a dogmática e a socio1ogia jurídica. In: REUNIÃO ANUAL SBPC, 49,1997, Belo Horizonte. **Anais ...** Belo Horizonte: UFMG, 1997. p. 224.

## *6. Publicações periódicas (artigos de revistas, de jornais, editoriais, reportagens etc.)*

AUTOR. Título do artigo ou matéria. **Título do periódico** (da publicação). Local de publicação (cidade), numeração correspondente ao volume e/ou ano, fascículo ou número, paginação inicial-final, data ou intervalo de publicação, mês (se houver) e ano.

## *a) Artigos de revista*

LIMA, João Tiago Pedroso de. Maurice Merleau-Ponty, Paul Cézanne e o problema da essência da pintura. in: **Revista Filosófica de Coimbra.** Coimbra, n. 13, p. 149-161, 1988.

TROGO, Sebastião. Estética. In: **Hora:** Revista do Curso de Letras da UFJF. Juiz de Fora, Ano II, 2, p. 89, dez. 1972.

VVAA. Estudos Sobre o século XVII. **Cadernos Espinosanos***.* São Paulo, n. XX, jan-jun de 2009.

#### *b) Artigo de jornal*

CARVALHO, Paulo Neves de. Os municípios e a emenda 25. **Estado de Minas**. Belo Horizonte, Caderno de Opinião, p. 9, 15 jan. 2008.

<span id="page-31-0"></span>**Legislação**

#### <span id="page-31-1"></span>*a) Formato Geral*

NOME DO PAÍS, ESTADO OU MUNICÍPIO Jurisdição). Título (Decreto, Lei, Medida Provisória, Decreto-Lei, Código, Portaria, Resolução etc.) numeração. Data (dia, mês, ano). In: SOBRENOME, Nome (se for livro), **Dados da Publicação que transcreveu a lei**. Local: Editora, ano (se for livro)

BRASIL. Decreto-Lei n. 199, de 25 de fevereiro de 1967. In: **Diário Oficial**. Rio de Janeiro, 27/2/1967, p. 2348. Ratificado em 08.03.l963.

BRASIL. Projeto de Lei N. 3.493, de 1993 (do Senado Federal) PLS N. 10/92. Dispõe sobre o Exercício da Profissão de Bibliotecário e determina outras Providências. **Diário do Congresso Nacional**, Brasília, Seção I, 4 fev. 1993. p. 2800-2804.

BRASIL. Ato Institucional n. 4, de 7 de dezembro de 1966. In: CAMPANHOLE, Adriano; CAMPANHOLE, Hilton Lobo. **Constituições do Brasil.** São Paulo: Atlas, 1992.

BRASIL. **Constituição** (1988). 33. ed. São Paulo: Saraiva, 2004.

BRASIL. Lei Complementar n. 101.4 maio 2000. Estabelece normas de finanças públicas voltadas para a responsabilidade na gestão fiscal e dá outras providências. In: **Diário Oficial da União**. Brasília, 5 maio 2000, seção I. Diário do Executivo, p. 513.

BRASIL. Ministério da Educação e Cultura. Portaria n. 1.886. 30 dez. 1994. Fixa as diretrizes curriculares e o conteúdo mínimo do curso jurídico. in: NUNES, Luiz Antônio Rizzato. **Manual da monografia jurídica**. 2. ed. rev. ampl. São Paulo: Saraiva, 2000. 209 p.

BRASIL. Lei nº 6.514, de 22 de dezembro de 1977. Altera o Capítulo V do Título II da Consolidação das Leis do Trabalho, relativa à Segurança e Medicina do Trabalho. In: BRASIL. **Segurança e medicina do trabalho**. 25.ed. São Paulo: Atlas, 1994. 455p. p. 9-18.

# <span id="page-32-0"></span>*b) Jurisprudência*

NOME DO PAÍS, ESTADO OU MUNICÍPIO (jurisdição). Nome da corte ou tribunal (órgão competente). Título (natureza da decisão: apelação cível ou criminal, embargos, habeas corpus, mandado de segurança, recurso extraordinário etc.) e numeração. Partes envolvidas (se houver). Nome do relator precedido da palavra "Relatar". **Indicação da Publicação que divulgou o acórdão**. Local, numeração correspondente ao volume e/ou ano, fascículo ou número, paginação inicial-final (se houver), Data (dia, mês e/ou ano).

BRASIL. Superior Tribunal de Justiça. Recurso Especial n. 21355. Relator: Ministro Peçanha Martins. **Diário de Justiça da União**. Brasília, p. 1695327, jun. 1994.

MINAS GERAIS. Tribunal de Justiça. Demonstrado que o acidente ocorreu em razão de um buraco existente na via pública e provado o nexo causal com a incapacidade da vítima tem a Municipalidade o dever de pagar pensão, que, à falta de prova de ganhos superiores, deve ficar limitada a 1 salário mínimo. Apelação cível 243.947-1/6. Municipalidade de Congonhas e Neuza Silva de Menezes. Relator: Desembargador Antônio Silva. 18 de novembro de 1995. **Revista dos Tribunais**. São Paulo, v. 105, n.733, p. 606-608, fev. 2006.

# <span id="page-32-1"></span>**Internet**

# <span id="page-32-2"></span>*1. Livro em meio eletrônico*

SOBRENOME, Nome (autor principal). **Título.** Disponível em (cópia do browser) Acesso (data)

GORDILLO, Agustín. **Reforma administrativa del Estado**. Disponível em: [http://www.gordillo.com](http://www.gordillo.com/) . Acesso em: 28 jul. 2023.

## **Observações:**

# PUBLICAÇÕES COM PAGINAÇÃO IRREGULAR (COMO É O CASO DE EBOOKS E OBRAS DA BIBLIOTECA ON-LINE SARAIVA):

# • REFERÊNCIA:

Acrescentar, após o ano, a informação "Paginação irregular". Exemplo:

ANDRADE, José. **A história do Direito**. Porto Alegre: Sara, 2018. Paginação irregular. Disponível em: https://integrada.minhabiblioteca.com.br/#/978-85-277. Acesso em: 15 set. 2023.

## <span id="page-33-0"></span>*2. Artigo e/ou matéria de revista em meio eletrônico*

SANCHES ALMEIDA, Carlos. Espafía: Ia criptografia como derecho. **Revista Electrónica de Derecho Informatico**. [online]. Disponível em: http://publicaciones.derecho.org/red1/N. 23 Junio del 2000/4 . Acesso em: 15 mar. 2023.

SALES, Léa Silveira. **A filosofia concreta de Alexandre Kojève e a Teoria do imaginário de Jacques Lacan**. Disponível em <http://sites.ffclrp.usp.br/paideia/artigos/24/02.doc>*.* Acesso em 21 de ago. 2023.

Quando não houver autor, colocar o nome do artigo ou o termo da pesquisa feita na internet em maiúsculas (nenhum item ficará em negrito):

PODER PARALELO. Disponível em [http://jusbrasil.com.br.](http://jusbrasil.com.br/) Acesso em 25 jan. 2023.

# <span id="page-33-1"></span>*3. Legislações e Jurisprudências*

As referências devem obedecer aos padrões indicados para legislação e jurisprudência em suporte papel, acrescido das informações relativas à descrição em meio eletrônico. Quando se tratar obras consultadas online, também são essenciais as informações sobre o endereço eletrônico, precedido da expressão "Disponível em:" e a data de acesso ao documento, precedido da expressão "Acesso em:"

BRASIL. **Constituição** (1988). 33. ed. São Paulo: Saraiva, 2004. Disponível em: http://www.planalto.gov.br/ccivil\_03/Constituicao/Constituiçao.htm. Acesso em: 08 set. 2023.

BRASIL. Lei Complementar n. 101.4 maio 2000. Estabelece normas de finanças públicas voltadas para a responsabilidade na gestão fiscal e dá outras providências. In: **Diário Oficial da União**. Brasília, 5 maio 2000, seção I. Diário do Executivo, p. 513. Disponível em [https://www.diarioficial/101.4.2000/2230.htm.](https://www.diarioficial/101.4.2000/2230.htm) Acesso em 04 ago. 2023.

# <span id="page-33-2"></span>*4. Documentos de acesso exclusivo em meio eletrônico*

# *a) Base de dados disponível em meio eletrônico*

MAPA Crimes violentos. Minas Gerais, 1997. **NESP**: Núcleo de Estudos em Segurança Pública. Disponível em: [http://www.fjp.gov.br/produtos/cees/nesp/mapas\\_cv\\_frames.htm.](http://www.fjp.gov.br/produtos/cees/nesp/mapas_cv_frames.htm) Acesso em: 16 mar. 2023.

# *b) Legislação em meio eletrônico*

BRASIL. Projeto de Lei N. 3.493, de 1993 (do Senado Federal) PLS N. 10/92. Dispõe sobre o Exercício da Profissão de Bibliotecário e determina outras Providências. **Diário do Congresso Nacional**, Brasília, Seção I, 4 fev. 1993. p. 2800-2804.. Disponível em [https://www.congressonacional.leg.br/legislacao-e-publicacoes/](https://www.congressonacional.leg.br/legislacao-e-publicacoes)3.493/1993. Acesso em: 20 jul. 2023.

## *c) Trabalho apresentado em evento em meio eletrônico*

DIAS, Maria Tereza Fonseca. Reforma administrativa brasileira sob o impacto da globalização: uma reconstrução da distinção entre o público e o privado. In: SEMINÁRIO DO REDES E DO GEDIM, 2001. Rio de Janeiro. **Os direitos nacionais face à globalização**: O impacto da globalização sobre os direitos nacionais e as instituições nacionais de controle e da Justiça. Disponível em [http://www.global21.com.br.A](http://www.global21.com.br./)cesso em: 24 jul. 2023.

## **Observações:**

#### *a) e-mail*

## (não é recomendado seu uso como fonte científica ou técnica de pesquisa pelo seu caráter efêmero, informal e interpessoal)

NOME do remetente. **Assunto**. [mensagem pessoal] Mensagem recebida por Endereço eletrônico em data de recebimento.

BIBLIOTECA CENTRAL DA UFRGS. **Alerta**. [mensagem pessoal] Mensagem recebida por [bibfaced@edu.ufrgs.br](mailto:bibfaced@edu.ufrgs.br) em 18 jul. 2022.

## **b) CD-ROM**

AUTOR. **Título.** Edição. Local de publicação: Editora, data. Tipo de mídia.

ALMANAQUE Abril: sua fonte de pesquisa. São Paulo: Abril, 1998. 1 CD-ROM

#### <span id="page-35-0"></span>**BIBLIOGRAFIA**

ALVES, Rubem. **Filosofia da Ciência**: introdução ao jogo e às suas regras. São Paulo: Loyola, 1988. (Leituras Filosóficas).

ASSOCIAÇÃO BRASILEIRA DE NORMAS TÉCNICAS. **NBR 14724:** Informação e documentação, referências, elaboração. RJ: 2005.

ASSOCIAÇÃO BRASILEIRA DE NORMAS TÉCNICAS. **NBR 6023:** Informação e documentação, trabalhos acadêmicos, apresentação. RJ: 2002.

ASSOCIAÇÃO BRASILEIRA DE NORMAS TÉCNICAS. **NBR 6023:** Informação e documentação, trabalhos acadêmicos, apresentação. 2ª ed. RJ: 2018.

ASSOCIAÇÃO BRASILEIRA DE NORMAS TÉCNICAS. **NBR 6024:** Informação e documentação, numeração progressiva das seções de um documento, apresentação. RJ: 2003a.

ASSOCIAÇÃO BRASILEIRA DE NORMAS TÉCNICAS. **NBR 6027:** Informação e documentação, sumário, apresentação. RJ: 2003b.

BACHELARD, Gaston. **Epistemologia:** trechos escolhidos por Dominique Lecourt. Tradução Nathanael C. Caixeiro. Rio de Janeiro: Zahar Editores, 1977.

BOOTH, Wayne C.; COLOMB, G.G., WILIANS, J.M. **A Arte da Pesquisa.** Trad. Henrique A. Rego Medeiros. São Paulo: Martins Fontes, 2000. (Ferramentas).

DESCARTES, René. **O Discurso do Método.** Trad Paulo Neves. SP: L&PM Pocket, 2007.

ECO, Umberto. **Como se faz uma tese.** 21. ed. São Paulo: Perspectiva, 2007.

FRANÇA, Júnia Lessa; Vasconcellos, Ana Cristina de. **Manual para normalização de publicação técnico-cientificas.** Belo Horizonte: UFMG, 2007.

GALUPPO, Marcelo Campos. **Da ideia à Defesa:** monografia e teses jurídicas. BH: Mandamentos, 2003.

GUSTIN, Miracy B.S.; DIAS, Maria Tereza Fonseca. **Repensando a pesquisa jurídica:** teoria e prática. 2. ed. Revista e ampliada pela NBR14724, da ABNT. Belo Horizonte: Del Rey, 2006.

HENRIQUES, Antônio; MEDEIROS, João Bosco. **Monografia do Curso de Direito**: como elaborar o Trabalho de Conclusão de Curso. 5. ed. SP: Atlas, 2006.

LAKATOS, Eva Maria; MARCONI, Marina de Andrade. **Fundamentos de Metodologia Cientifica.** SP: Atlas, 2007.

LAKATOS, Eva Maria; Marconi, Marina de Andrade. **Metodologia do trabalho científico***.* 8. ed. São Paulo: Atlas, 2005.

LEITE, Eduardo de Oliveira. **Monografia jurídica***.* 3. ed. rev. e atual. São Paulo: Revista dos Tribunais, 1997.

LIBÂNIO, João Batista. **Introdução à Vida Intelectual***.* SP: Loyola, 2001.

MARCONI, Marina de Andrade; LAKATOS, Eva Maria. **Metodologia científica***.* 3. ed. São Paulo: Atlas, 2000.

MEDEIROS, João Bosco. **Redação científica:** a prática de fichamentos, resumos, resenhas: estratégias de leitura: como redigir monografias: como elaborar *papers*. 3. ed. São Paulo: Atlas, 1997.

NADER, Paulo. **Introdução ao estudo do direito.** 24. ed. rev. e atual. De acordo com o novo Código Civil, Lei nº 10.406, de 10 de janeiro de 2002. Rio de Janeiro: Forense, 2004.

PERELMAN, Chaïm; Olbrechts-Tyteca, Lucie. **Tratado da argumentação:** a nova retórica. São Paulo: Martins Fontes, 1996.

PONTIFÍCIA UNIVERSIDADE CATÓLICA DE MINAS GERAIS. Pró-Reitoria de Graduação. Sistema de Bibliotecas**. Padrão PUC Minas de normalização**: normas da ABNT para apresentação de trabalhos científicos, teses, dissertações e monografias. Elaboração Helenice Rêgo dos Santos Cunha. Belo Horizonte: PUC Minas, ago. 2010.

REALE, Miguel. **Lições preliminares de direito.** 27. ed. ajustada ao novo Código Civil. São Paulo: Saraiva, 2003.

WESTON, Anthony. **A Arte de Argumentar**. Tradução Desidério Murcho. Lisboa: Gradiva, 1996.

#### **ANEXO 1: ESTRUTURA DO PROJETO DE MONOGRAFIA**

## **INTRODUÇÃO**

De acordo com o Regulamento de Trabalho de Curso da Faculdade de Direito de Conselheiro Lafaiete (que está disponível no Portal da instituição), o(a) acadêmico(a) deverá elaborar o projeto de monografia de acordo com as diretrizes metodológicas adotadas pelo Manual de Normalização da FDCL e sob a orientação do professor designado para a disciplina de "Metodologia I – Projeto de Pesquisa". Neste anexo, o(a) acadêmico(a) terá as orientações metodológicas necessárias para a elaboração e redação do projeto.

#### **1. ELABORANDO UM PROJETO DE MONOGRAFIA**

A concisão, a clareza e a objetividade do projeto de pesquisa são elementos importantes para a aprovação do plano apresentado. O Projeto de Pesquisa é a apresentação textual das linhas gerais que deverão compor o Trabalho de Curso que o aluno pretende fazer, sendo, portanto, um referencial para a execução de sua pesquisa e redação. Oferece um esquema do tema escolhido e do motivo pelo qual o estudo dotema se faz relevante. Além disso, apresenta uma visão geral do que será trabalhado, objetivos a serem alcançados e a metodologia escolhida para concretizar o trabalho.

Para tanto, o projeto deve apresentar alguns itens fundamentais, conforme o TEMPLATE a seguir e as orientações referentes a cada item:

## **FACULDADE DE DIREITO DE CONSELHEIRO LAFAIETE ÁREA DE MONOGRAFIA**

# **FORMULÁRIO/PROJETO DE PESQUISA (TEMPLATE)**

**Estudante:**

**Área de Pesquisa:**

**1. Tema**

**2. Justificativa**

**3. Delimitação do Tema**

**4. Questão de Pesquisa (Problematização)**

**5. Objetivos**

*5.1 Geral* (apenas um objetivo geral)

*5.2 Específicos* (preferencialmente, dois ou três objetivos específicos)

a)

b)

c)

**6. Metodologia**

#### **8. Referências básicas**

#### **1.1 Tema**

O **Tema** deve consistir em um **problema** de pesquisa específico, e não meramente em um grande assunto ou ramo do direito de interesse do aluno. O tema é o início de exposição daquilo que será explorado na pesquisa científica que se deseja desenvolver. É o assunto sobre o qual se quer pesquisar.

Não é, ainda, o **Título**. O **Título** só será feito após o Trabalho de Conclusão pronto. O Tema é apenas o **assunto** sobre o qual se quer falar.

O ponto de partida da pesquisa científica propriamente dita não é o tema, mas o problema. É necessário que o pesquisador converta seu tema em um problema.

#### *Exemplo:*

A compreensão do justo entre a promessa e a regra. Leituras em Ricoeur e Garapon. (Problema implícito: qual a compreensão de justiça de Ricoeur e de Garapon? Como entender o Direito e o justo para estes autores: como a possibilidade de promoção do homem ou como mero regulador?)

#### **1.2 Delimitação e Justificativa**

Antes da formulação da situação-problema, é necessário **justificar** e **delimitar** o tema da pesquisa, ou seja, o assunto a ser pesquisado.

A **Justificativa** é a motivação pessoal que levou o (a) estudante a escolher o tema de sua pesquisa. Quer mostrar à Instituição as principais linhas de pesquisa que despertam maior interesse.

A **Delimitação** consiste em mostrar em qual área da Ciência Jurídica o tema se encontra. Ou seja: demonstra em qual disciplina ou conjunto de disciplinas (no caso de trabalhos interdisciplinares) o tema se encontra.

#### Exemplo:

O tema em comento refere-se a uma abordagem sobre a filosofia do direito de dois autores contemporâneos. Quer, portanto, explorar o debate, que consideramos de extrema relevância na atualidade para o Direito, especialmente na linha da Filosofia do Direito, sobre as considerações sobre o justo, feitas por Antoine Garapon e Paul Ricoeur.

A escolha do tema vai ao encontro da interdisciplinaridade que a filosofia do direito permite ao estudo da concepção do justo, além de permitir uma conceituação precisa do conceito Justiça, tão debatido nas lides jurídicas e no campo da ética e da política.

#### **1.3 Questão de Pesquisa**

A questão de pesquisa a ser definida partirá de uma **PERGUNTA**, por meio de uma problemática instaurada, a qual se tornará objeto de discussão. Faz-se necessário, portanto, que o problema seja definido por meio de uma linguagem clara e objetiva, em forma de PERGUNTA. Como exemplo, observe: Quais os mecanismos legais para o enfrentamento do feminicídio no Brasil?

#### **1.4 Objetivos**

O pesquisador deve ser capaz de apontar qual a **finalidade** a alcançar com seu trabalho, quais efeitos quer produzir, bem como especificar a contribuição científica pretendida por sua investigação.

Com os objetivos, apresenta-se a finalidade do trabalho e indicando como ele poderá ajudar na melhor compreensão do tema de pesquisa escolhido.

Alguns **verbos** são mais adequados para a apresentação do conteúdo de um objetivo geral, ou seja, o produto da investigação. Dentre eles pode-se pensar em: "compreender", "propor", "demonstrar", "selecionar", "identificar", entre outros.

Dividem-se em **Geral** e **Específicos**. O **Objetivo Geral** refere-se ao produto final da pesquisa que se deseja obter, a finalidade específica. Os O**bjetivos Específicos** têm, ao contrário do

objetivo geral, natureza operacional. Ou seja, eles se referem às operações que deverão ser realizadas durante a pesquisa para que, ao final de seu cumprimento, chegue-se ao produto pretendido, atingindo o objetivo geral.

*Exemplo:*

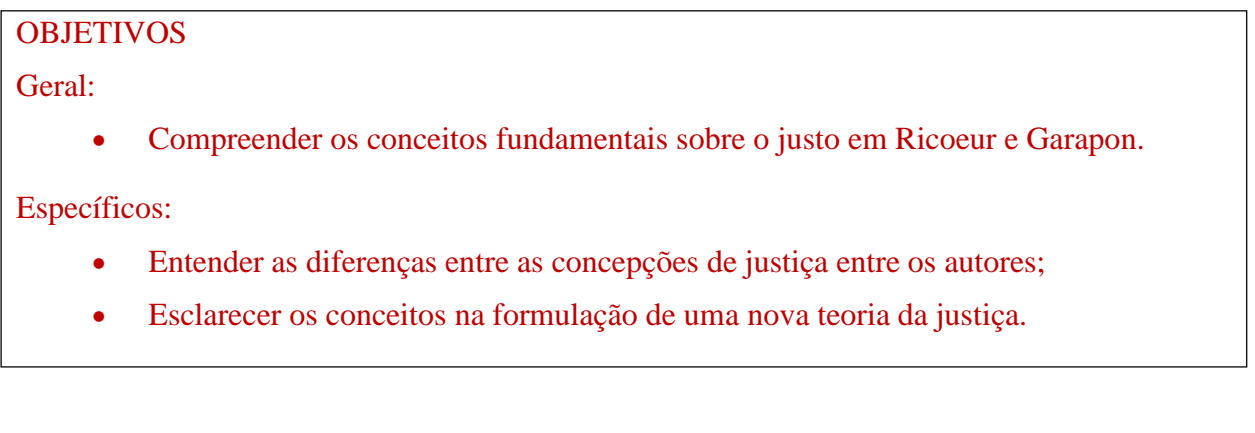

# **1.5 Linhas Gerais e Metodologia**

As **linhas gerais** querem apresentar, em um resumo, o desenvolvimento do Trabalho de Conclusão. É uma pequena dissertação, que apresenta rapidamente o que se quer com a Monografia. É **obrigatória** a **apresentação/utilização de autores e legislação** para fundamentar os argumentos, utilizando-se, portanto, **citações** e **referências** (cf. Manual de Normalização).

O **método** deve levar em conta a natureza do problema de pesquisa investigado, as fontes e materiais disponíveis para enfrentá-lo e os parâmetros acadêmicos sobre qual a melhor maneira de fazê-lo.

Logo, é importante que o aluno aponte com quais **materiais** pretende trabalhar a fim de responder sua pergunta de pesquisa (doutrina, jurisprudência, jornais, entrevistas etc.), justificando sua pertinência e indicando como pretende **executar** o trabalho. Além disso, deve-se apresentar um esquema geral do trabalho e uma síntese de suas partes: quantos capítulos, o que tratará resumidamente cada um,

Exemplo:

Este trabalho coloca-se como exercício interdisciplinar nas considerações do Direito e do Justo, dialogando com a Filosofia do Direito e Teoria Geral do Direito. Fundamenta-senas leituras de 2 obras dos autores mencionados, a saber: de Ricoeur, "**O Justo**" (2010), ede Garapon, "**O Guardador de promessas**: Justiça e Democracia" (1998).

Apresenta-se, portanto, como revisão dos pontos principais das obras, construindo por meio delas um conceito comum que leva em conta a construção de um conceito do justo na atualidade. Procura obter um conhecimento teórico sobre as novas formas de justiça.

Partindo, portanto, da análise destes autores, no conceito de sabedoria prática para Ricoeur e de ativismo jurisdicional para Garapon, o trabalho propõe debruçar sobre um possível diálogo de ambos, para o entendimento de uma nova forma de conceituar Direito, especialmente em seu objetivo principal: o alcance do justo na sociedade.

Para tanto, o trabalho será dividido em três capítulos.

O primeiro capítulo conterá mais as contribuições de Ricoeur, centrando-se mais nos conceitos de sabedoria prática e de enfrentamento do mal. Em seguida, destaca-se o ativismo judicial e o esvaziamento da democracia, como formas de repensar o justo, conforme Garapon. O capítulo final avalia o que de comum os autores possuem, procurando um conceito de justo que não se perca na promessa não cumprida ou no rigorismo legal, mas como possibilidade de reaver os valores e sentido da sociedade política e da responsabilidade pessoal.

#### **1.6 Referências**

São as **fontes** do trabalho. Sem elas, referenciadas ao longo do texto, o trabalho perde em cientificidade. Não devem ser apenas doutrinas consagradas ou diretamente ligadas ao tema. Deve interagir também com outras obras, como jurisprudência, artigos científicos em revistas especializadas, dissertações de mestrado e teses de doutorado.

Esse tipo de material é fartamente acessível em bases digitais de periódicos tais como Scielo [\(http://www.scielo.br\)](http://www.scielo.br/), Scirus, Portal de Periódicos Capes [\(http://www.periodicos.capes.gov.br/\)](http://www.periodicos.capes.gov.br/), J-Stor ou Hein Online, além de bibliotecas digitais de teses e dissertações de instituições de ensino com programas de mestrado e doutorado.

*Exemplo*: (outros no Manual de Normalização)

RICOEUR, Paul. **O Justo**. Trad. Ivone Benedetti. São Paulo: Martins Fontes,2010. 2 vol.

RICOEUR, Paul. **Leituras 1**: Em torno ao político. Trad. Marcelo Perine. SãoPaulo: Loyola, 1995.

#### **ANEXO 2: TEMPLATE DO TRABALHO DE CURSO (TC)**

# **PÁGINAS PRÉ-TEXTUAIS OBRIGATÓRIAS:**

FOLHA 1 - Capa

FOLHA 2 - Folha de Rosto

FOLHA 3 - Declaração de Aprovação e Responsabilidades

#### A PARTIR DA FOLHA 4:

# **TÍTULO DO TRABALHO: Subtítulo, se houver<sup>1</sup>**

(Título escrito em negrito, fonte ARIAL tamanho 14, cor preta, caixa alta. Caso haja subtítulo, ele deve ser separado do título por dois pontos e apenas sua primeira letra ser escrita em caixa alta) Todo o trabalho deve ser redigido na fonte ARIAL e cor preta. Como segunda opção de fonte, tem-se a Times New Roman.

Insira seu nome completo aqui  $(\text{aluno})^2$ 

Insira o nome do professor orientador aqui<sup>3</sup>

(Escrito em fonte tamanho 12, caixa alta somente nas iniciais. Se o trabalho for realizado em dupla ou trio, separar os nomes dos alunos por vírgula). Manter as três primeiras notas de rodapé, conforme este modelo.

#### **RESUMO**

Insira aqui um resumo do presente trabalho. O resumo é a breve apresentação dos pontos relevantes do texto. Deve ressaltar o objetivo geral, a metodologia utilizada, conclusões e/ou resultados do trabalho. Para entender melhor: o resumo deve esclarecer o título da monografia; a importância do tema; objetivos pretendidos; o tipo de pesquisa elaborada - quantitativa ou qualitativa - e técnicas utilizadas, e ainda, quais foram os meios utilizados para o levantamento do material adequado. Por fim, nas últimas linhas do resumo, uma breve conclusão. Deve-se utilizar o verbo na voz ativa ou terceira pessoa do singular. O resumo deve ser redigido como neste modelo, em parágrafo único, sem recuo, digitado em espaço de simples entre linhas, com extensão de 150 a 500 palavras. ATENÇÃO: NÃO É EXIGIDA A VERSÃO EM OUTRO IDIOMA (Abstract, Resumen etc). O resumo deve ser escrito em fonte de tamanho 10.

**Palavras-chave:** Insira aqui de 3 (três) a 5 (cinco) palavras ou expressões, que representem o conteúdo do documento. Separe as palavras por ponto e vírgula e finalize com ponto final. Fonte 10.

<sup>1</sup> Trabalho de curso apresentado à Faculdade de Direito de Conselheiro Lafaiete, como requisito parcial para a obtenção do título de Bacharel em Direito.

<sup>2</sup> Discente(s) da Faculdade de Direito de Conselheiro Lafaiete**.**

<sup>3</sup> Professor(a) da Faculdade de Direito de Conselheiro Lafaiete. Orientador(a) do presente trabalho.

## **INTRODUÇÃO**

O Trabalho de Curso (TC) desenvolvido na Faculdade de Direito de Conselheiro Lafaiete (FDCL) é uma etapa fundamental para o desenvolvimento de habilidades de pesquisa, redação e formatação de textos científicos, sendo um dos mais importantes trabalhos na vida acadêmica dos discentes. Sua escrita deve respeitar a norma culta da Língua Portuguesa. Observando este template, o aluno deve seguir todas as suas orientações e o presente formato. Por isso, a leitura deste documento é fundamental. O trabalho deve ter o mínimo de 10 páginas e o máximo de 20 páginas de conteúdo (da introdução às considerações finais). Trabalhos com menos de 10 páginas não serão aceitos. A partir da introdução, deve-se colocar espaço entre as linhas de 1,5. Os parágrafos devem ser recuados a 2 cm da margem esquerda. No caso das citações diretas longas, verificar as normas (conforme comentários que estão no desenvolvimento deste template).

 A "Introdução" serve para discutir genericamente os pontos da pesquisa, apresentando as partes essenciais do trabalho e suas ideias básicas. Na "Introdução" pode-se explorar: a ideia básica (o assunto), o que se pretende sobre o assunto, uma breve contextualização de tudo que será abordado no trabalho, expor a questão de pesquisa, justificativa da escolha do assunto (por que é relevante estudá-lo).

Na "Introdução", não coloque subtítulos ou recursos gráficos (como ilustrações). Todo o conteúdo deve ser escrito em texto como este (sem citações ou organização em tópicos). Redija em fonte 12. A "Introdução" deve ter mínimo de três parágrafos e máximo de duas páginas.

Uma sugestão para organizar sua "Introdução": No primeiro parágrafo, apresente seu trabalho e informe o motivo da escolha do tema. No segundo parágrafo, apresente sua justificativa, mencionando a importância e/ou relevância do assunto, para a sociedade e o campo jurídico. No terceiro parágrafo, informe qual o problema da pesquisa, ou seja, o que pretende responder com a produção acadêmica. Apresente, ainda, o(s) objetivo(s) do trabalho. Comente, brevemente, o que será abordado em cada capítulo do desenvolvimento. No quarto parágrafo, descreva a metodologia adotada, métodos de pesquisa e de coleta de dados. Pode, ainda, mencionar os principais autores mobilizados.

#### **1. DESENVOLVIMENTO**

O desenvolvimento do Trabalho de Curso deve ser composto por capítulos, que abordem o tema escolhido, seus conceitos básicos, posições de autores e/ou correntes teóricas. O desenvolvimento deve ser construído de modo que a "questão de pesquisa" possa ser explorada. Assim, pode incluir análises, interpretações de dados, jurisprudências e outros mecanismos de

pesquisa, a serem definidos junto ao(à) professor(a) orientador(a). Caso haja necessidade, faça a divisão dos títulos em subtítulos. O "DESENVOLVIMENTO" não é um título a ser utilizado. Substitua pelo título relacionado à sua pesquisa. Não inicie um subtítulo logo após o título. Ou seja: o tópico 1.1 não deve ser utilizado caso não se tenha o contexto geral do tópico 2 bem definido. Observe o exemplo abaixo, em que, além da formatação, você terá comentários a respeito do desenvolvimento do texto científico (comentários em vermelho):

## **1. UMA SOCIEDADE DE REDES E TECNOLOGIAS INOVADORAS**

A grande presença da mídia em nosso dia a dia e o acesso (quase) irrestrito aos meios de comunicação – e, consequentemente, à leitura de elementos gráficos, sonoros e visuais – são fatores primordiais na concepção de nossa época, cujas implicações compõem o presente capítulo.

O trecho acima foi escrito com as palavras do aluno que desenvolve o TC. Assim que passamos a usar as ideias do autor, devemos citar seu nome. Isso deve ser sempre feito, para deixar claro, na monografia, o que é escrito por você e o que pertence a outro autor. Assim, evita-se o plágio. Para usar citações, deve-se seguir as normas, presentes no Manual de Normalização da FDCL. Sempre recorra ao manual, para esclarecimentos referentes à formatação.

#### **1.1 Caracterizando a Sociedade Transparente**

O contexto atual recebe várias denominações. Uma delas foi defina pelo italiano Gianni Vattimo e é chamada de "sociedade transparente". O filósofo considera:

> No nascimento de uma sociedade pós-moderna, um papel determinante é desempenhado pelas mídias. Não se trata, literalmente, de uma sociedade mais «transparente», mais consciente de si, mais «iluminada»; como sociedade mais complexa, pode até ser considerada caótica. É precisamente nesse relativo «caos» que residem as nossas esperanças de emancipação. (Vattimo, 1992, p. 10)

Observe que, acima, foi utilizada uma citação direta longa. Ou seja: foram transcritas as palavras do autor, de modo idêntico ao texto original. A citação direta é considerada longa quando tem quatro linhas ou mais. Nesse caso, deve ser colocada em parágrafo independente, recuo de 4 cm, espaçamento simples entre as linhas e fonte 10. As citações diretas também podem ser curtas. Há, ainda, as citações indiretas e as citações de citações. Mais informações sobre o assunto estão disponíveis neste Manual, além de todas as normas de formatação.

É muito importante embasar o trabalho por meio de citação de autores que são referência no assunto a ser explorado. Lembre-se que antes de você outros pensadores e até mesmo

instituições já se debruçaram sobre o assunto e é importante levar em consideração o que já foi produzido sobre o assunto. A monografia não pode ser elaborada sem o uso de citações (que podem ser diretas ou indiretas).

Não utilize **negrito**, *itálico*, sublinhado, tachado ou qualquer outro tipo de marcação desnecessária no trabalho científico. O itálico deve ser utilizado para mencionar palavras em língua estrangeira que não foram aportuguesadas ou para se referir a títulos de obras. Lembre-se: o texto deve possuir coesão, coerência, uma sequência lógica de conteúdos, concordância verbal e nominal e ortografia corretas.

Recursos como imagens, gráficos e tabelas devem ser inseridos somente se forem necessários para o entendimento do trabalho científico. Quando inseridos, devem estar de acordo com as normas de formatação (contendo um título e a fonte), conforme este Manual. Observe um exemplo:

Imagem 1: Infográfico sobre a Lei Maria da Penha

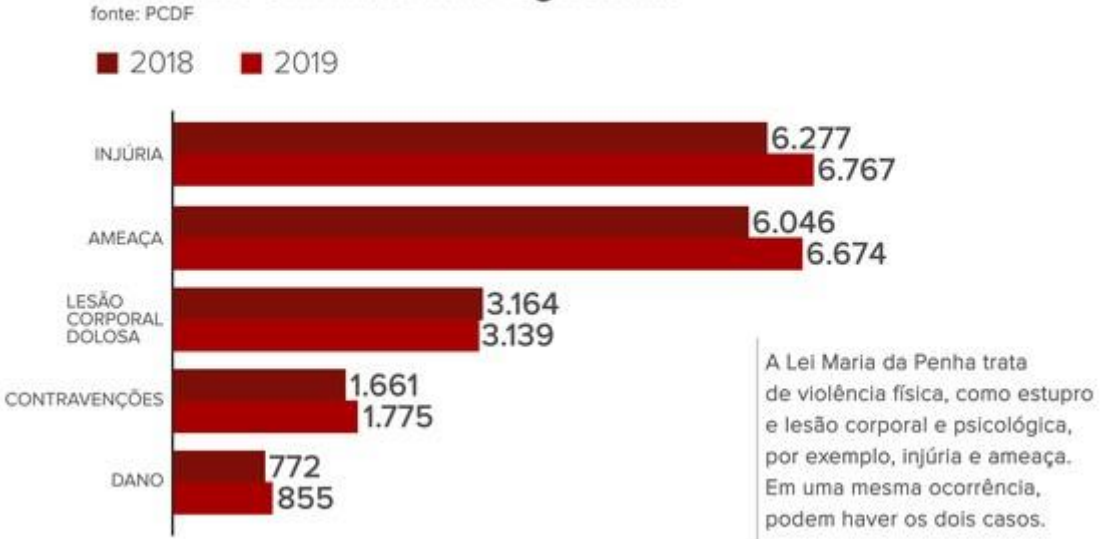

# Naturezas criminais mais registradas

Fonte: Polícia Civil do Distrito Federal, 2020.

# **CONSIDERAÇÕES FINAIS**

Podem também ser nomeadas como "conclusão": devem restabelecer os raciocínios mais relevantes que foram expostos no desenvolvimento do trabalho. Para isso, é indispensável realizar boas correlações entre resultados/teorias/doutrina/contexto sócio-econômico-cultural e jurídico. Também não se deve esquecer-se de argumentações relativas à validade dos produtos da pesquisa, tendo em vista sua aplicação em campo interno ao ordenamento jurídico ou externo.

Para a conclusão, insira, no mínimo, três parágrafos bem elaborados, contendo informações sobre o que foi proposto no trabalho. A que ponto as pesquisas levaram? Os objetivos foram alcançados? O problema foi resolvido? Essas são perguntas que devem ser respondidas neste tópico.

A conclusão pode trazer informações importantes já elencadas na introdução, mas não deve ser idêntica a ela. Lembre-se: esse é o encerramento do trabalho, levando, ao leitor, as impressões finais sobre o que foi pesquisado.

# **REFERÊNCIAS**

Conjunto de elementos que identificam as obras mencionadas no trabalho. As referências devem ser apresentadas em uma única ordem alfabética, independentemente do suporte físico (livros, periódicos, publicações eletrônicas ou materiais audiovisuais). As referências devem ser elaboradas em espaço simples e separadas entre si por um espaço simples. Todas as normas para elaboração das referências estão neste Manual. Observe alguns exemplos:

ARAÚJO, Florivaldo Dutra de. **Conflitos coletivos e negociação coletiva na função pública**. 1998. 462 f. Tese (Doutorado em Direito Administrativo) - Faculdade de Direito, Universidade Federal de Minas Gerais, Belo Horizonte, 1998.

BRASIL. **Constituição** (1988). 33. ed. São Paulo: Saraiva, 2004.

BRASIL. Lei Complementar n. 101.4 maio 2000. Estabelece normas de finanças públicas voltadas para a responsabilidade na gestão fiscal e dá outras providências. In: **Diário Oficial da União**. Brasília, 5 maio 2000, seção I. Diário do Executivo, p. 513.

GORDILLO, Agustín. **Reforma administrativa del Estado**. Disponível em: http://www.gordillo.com. Acesso em: 25 jul. 2022.

LIMA, João Tiago Pedroso de. Maurice Merleau-Ponty, Paul Cézanne e o problema da essência da pintura. **Revista Filosófica de Coimbra**. Coimbra, n. 13, p. 149-161, 1988.

WESTON, Anthony. **A Arte de Argumentar**. Tradução Desidério Murcho. Lisboa: Gradiva, 1996.

# **ANEXO 3: DECLARAÇÃO DE APROVAÇÃO E RESPONSABILIDADES**

# **DECLARAÇÃO**

#### **Aprovação e Responsabilidades**

À Área de Monografia.

O(A) Professor(a) **Clique aqui e escreva o nome do professor-orientador**., orientador(a) do(a) estudante **Clique aqui e escreva o seu nome completo**., declara ter acompanhado o(a) discente durante a elaboração da monografia intitulada "**Clique aqui e escreva o título de sua monografia**.", realizando as atividades relacionadas ao processo de orientação. Declara, ainda, ter pleno conhecimento das obrigações presentes no Regulamento do Trabalho de Curso vigente na FDCL e, segundo tal instrumento, o presente trabalho está adequado para depósito definitivo, de modo que o(a) acadêmico(a) está apto(a) para defendê-lo perante a Banca Examinadora.

O(a) acadêmico(a), por sua vez, declara, para fins de direito, que assume toda e qualquer responsabilidade pelo aporte ideológico contido neste Trabalho, isentando, totalmente, a Faculdade de Direito de Conselheiro Lafaiete, a Área de Monografia, o Professor-Orientador e os membros da Banca Examinadora. Declara, ainda, sob as penas da lei, que é o(a) autor(a) do presente trabalho e não realizou qualquer tipo de plágio durante a sua confecção, pelo que isenta o orientador e a faculdade, de qualquer responsabilidade. Por fim, autoriza a instituição a disponibilizar a versão definitiva da presente monografia (inclusive com eventuais correções expressas na ata como exigência de aprovação pela banca) no repositório institucional eletrônico da FDCL, para que o trabalho fique disponível para fins acadêmicos e seja utilizado como fonte pública de pesquisa.

Autorizo a publicação do trabalho em revista científica da FDCL (Pixels ou Athenas).

Não autorizo a publicação do trabalho em revista científica da FDCL (Pixels ou Athenas).

Conselheiro Lafaiete, **Dia.** de **Mês.** de **Ano.**

**\_\_\_\_\_\_\_\_\_\_\_\_\_\_\_\_\_\_\_\_\_\_\_\_\_\_\_\_\_\_\_\_\_\_ Clique aqui e escreva o nome do professor-orientador**.

**\_\_\_\_\_\_\_\_\_\_\_\_\_\_\_\_\_\_\_\_\_\_\_\_\_\_\_\_\_\_\_\_\_**

**Clique aqui e escreva o seu nome completo**.